# CS 5 Today

a.txt - /Users/zdodds/Desktop/a.txt

I like poptarts and 42 and spam. Will I get spam and poptarts for the holidays? I like spam poptarts

CONVENTION, I N

September, 17, 1787.

 $S$  IR, E have now the honor to fubmit to the confideration of the United States in Congrefs affembled, that conflitution which has appeared to us the moft advifable.

### Text generation, Dictionaries, and *the final countdown!*

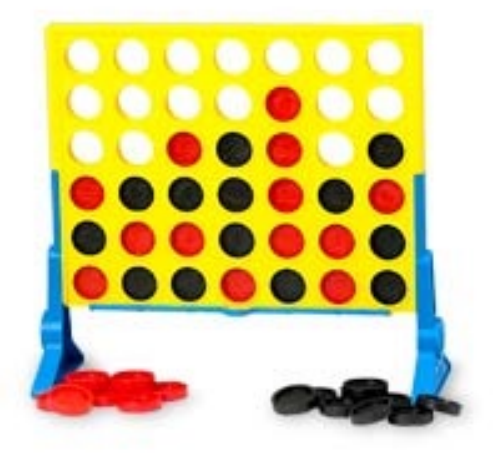

# *Markov* Models

### Techniques for modeling *any* sequence of **natural data**

speech, text, sensor data...

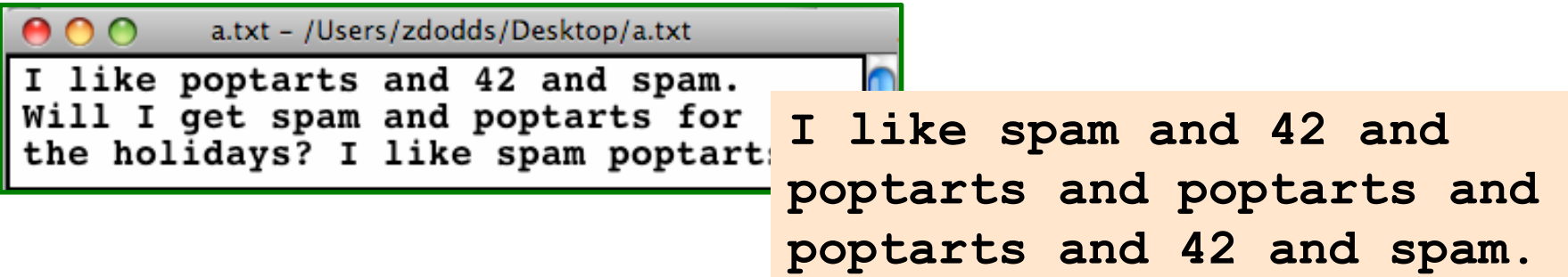

Each item depends *only* on the <u>one</u> **immediately before it. 1st-order** Markov Model (defining property)

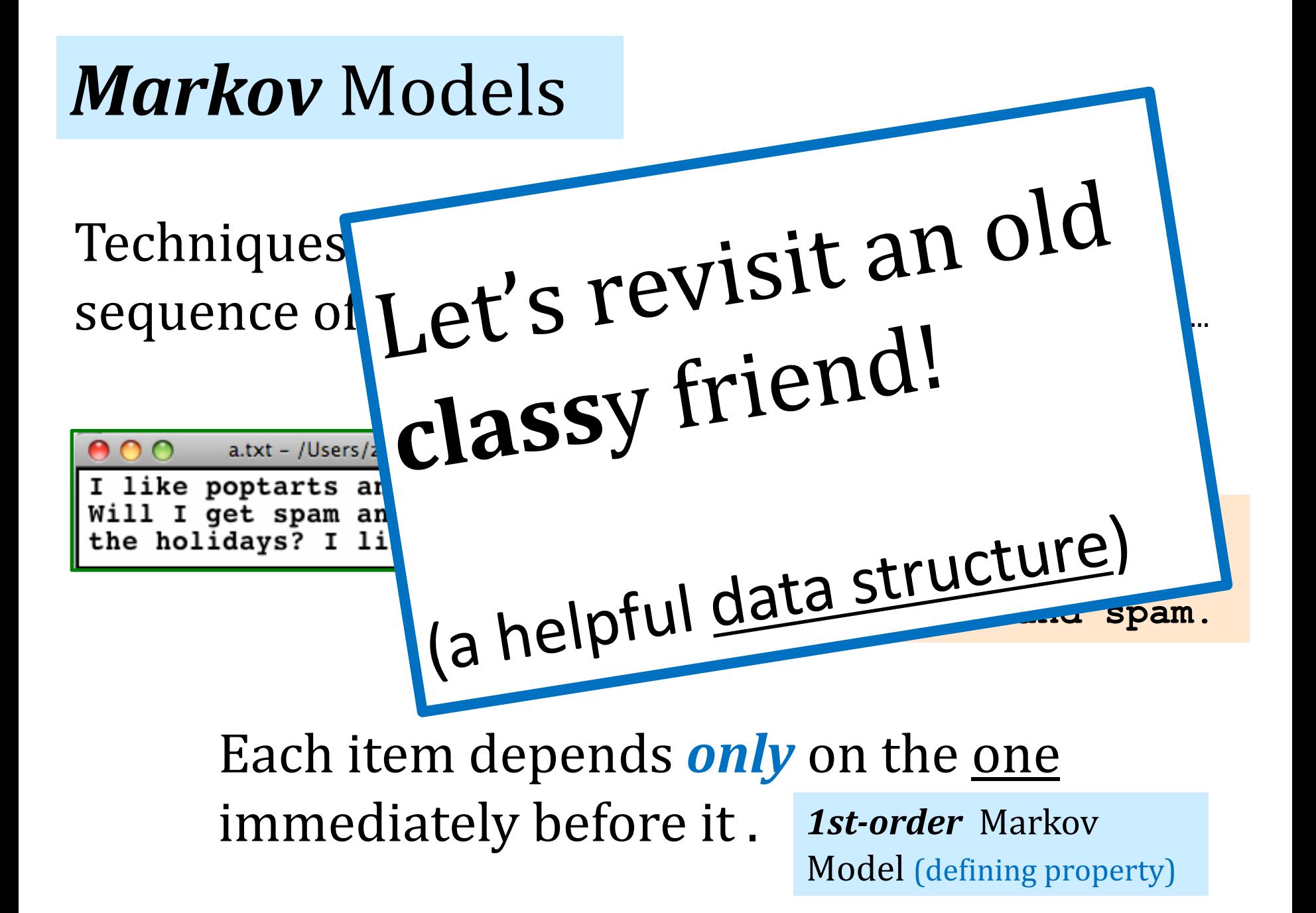

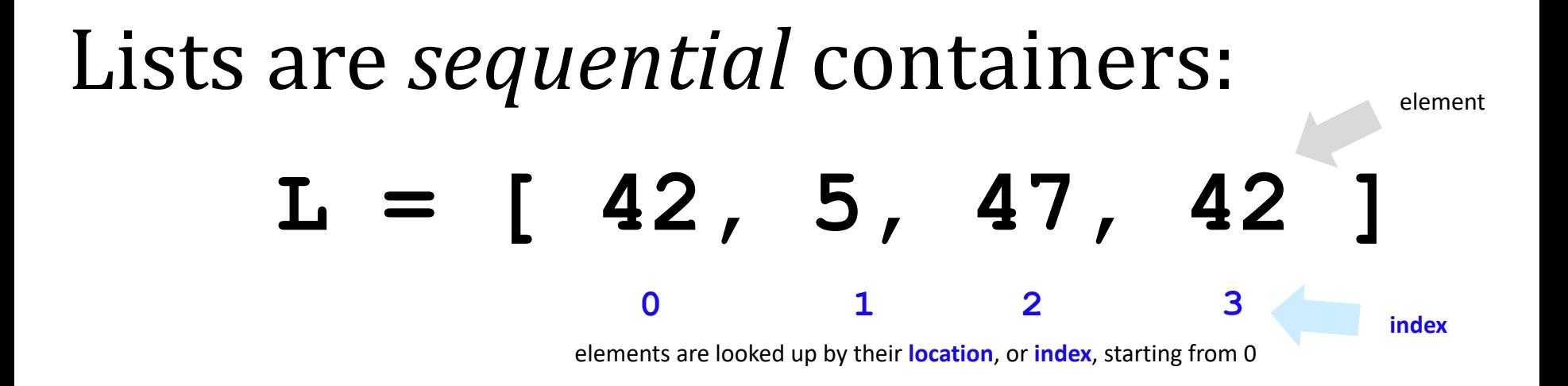

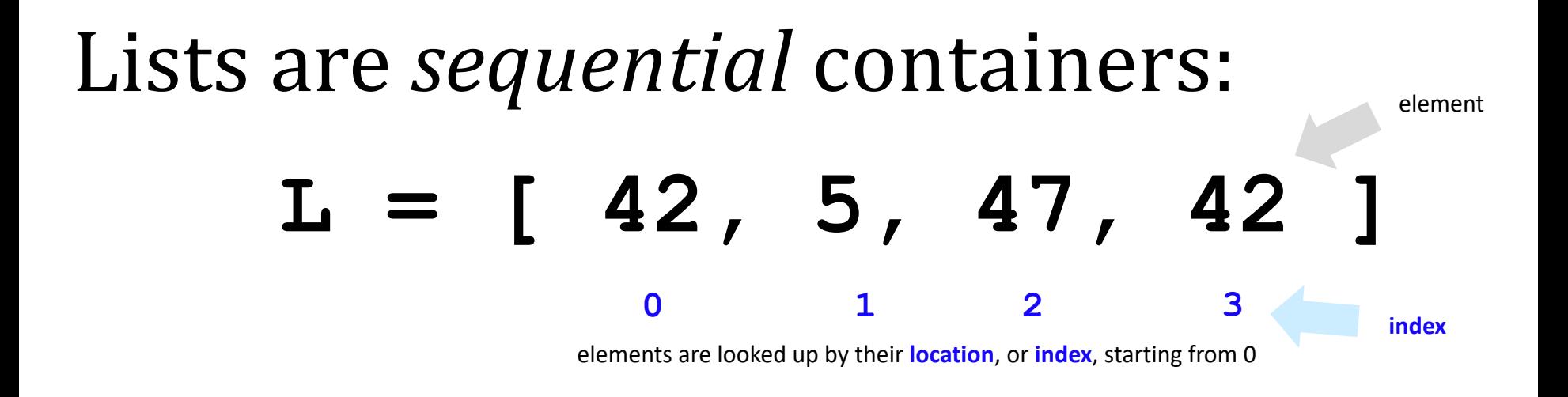

### Dictionaries are *arbitrary* containers: "associative"

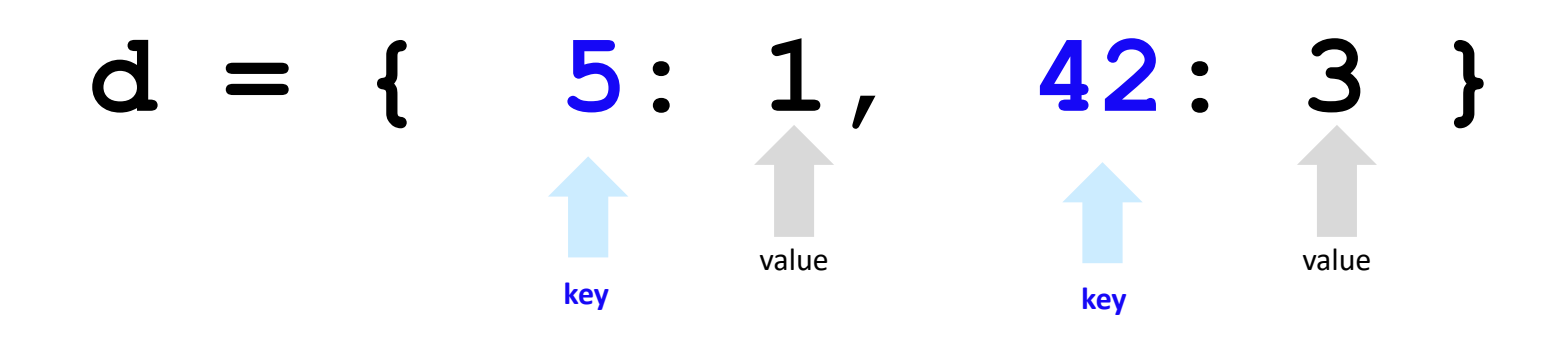

elements (or *values*) are looked up by a **key** starting anywhere you want! **Keys** don't have to be ints!

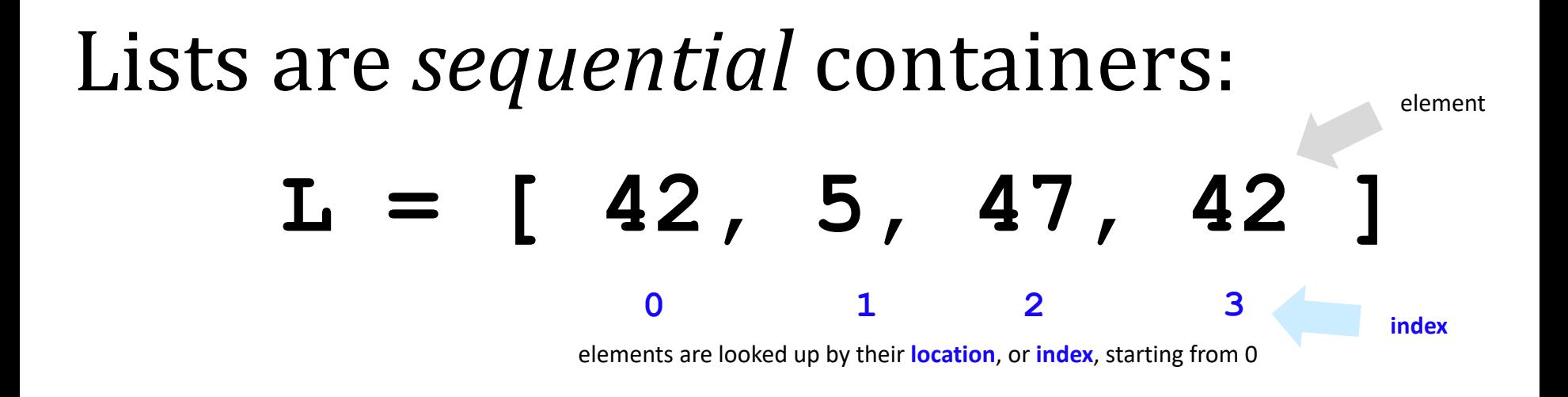

### Dictionaries are *arbitrary* containers: "associative"

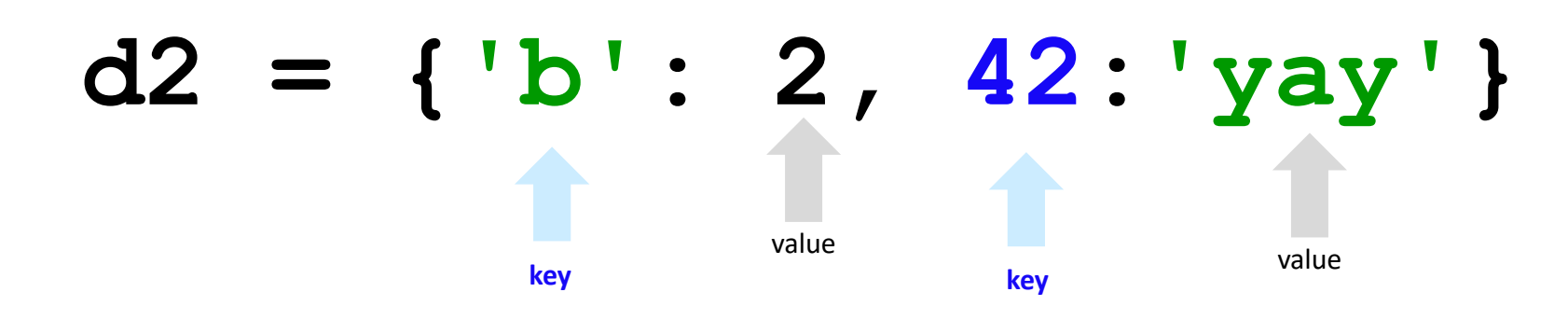

elements (or *values*) are looked up by a **key** starting anywhere you want! **Keys** don't have to be ints!

### *an example dictionary*: NL

NL = { 'a':'b' , 'b':'c' , 'c':'d' , 'd':'e' , 'e':'f' , 'f':'g', 'g':'h', 'h':'i', 'i':'j', 'j':'k', 'k':'l', 'l':'m', 'm':'n', 'n':'o', 'o':'p', 'p':'q', 'q':'r', 'r':'s', 's':'t', 't':'u', 'u':'v', 'v':'w', 'w':'x', 'x':'y', 'y':'z', 'z':'a' } **Dictionaries** have value!

... it just *looks up* the next letter!

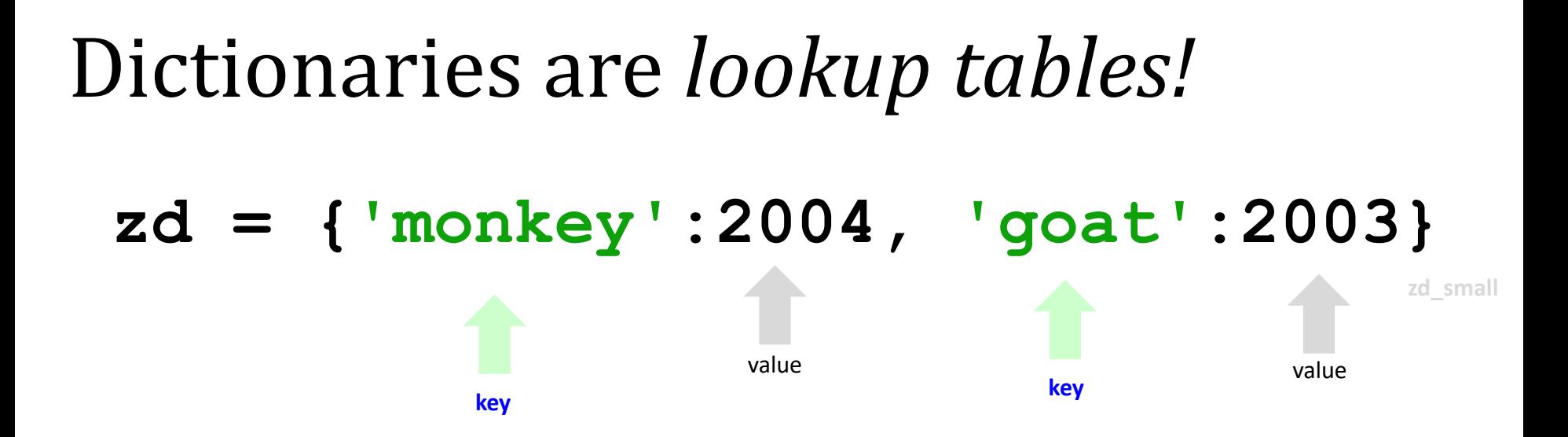

elements (*values*) are looked up by a **key** – which can be anything needed!

**Keys** don't have to be ints!

What's **zd**'s data here?

*Now* I see the **key** to dictionaries' **value**…

### Dictionaries are *lookup* tables!

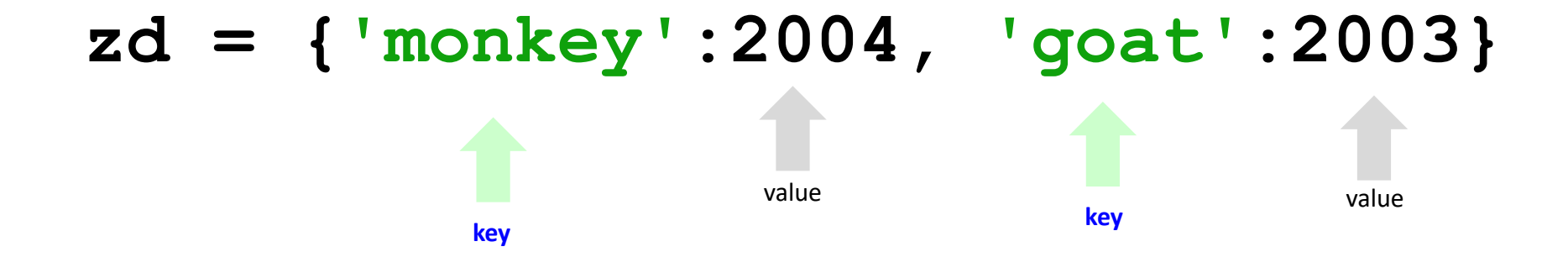

elements (*values*) are looked up by a **key** – which can be anything needed!

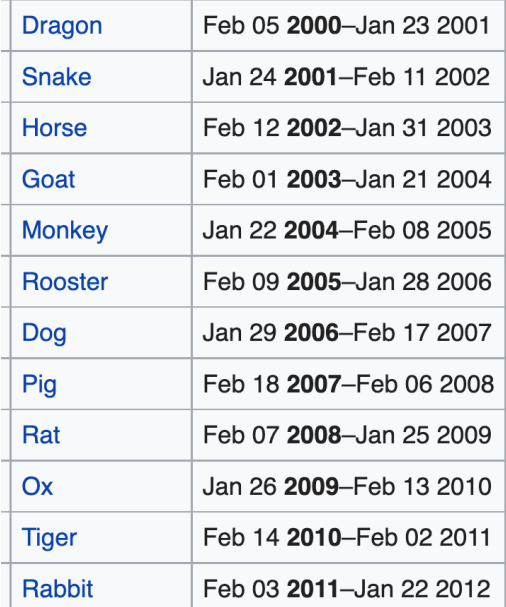

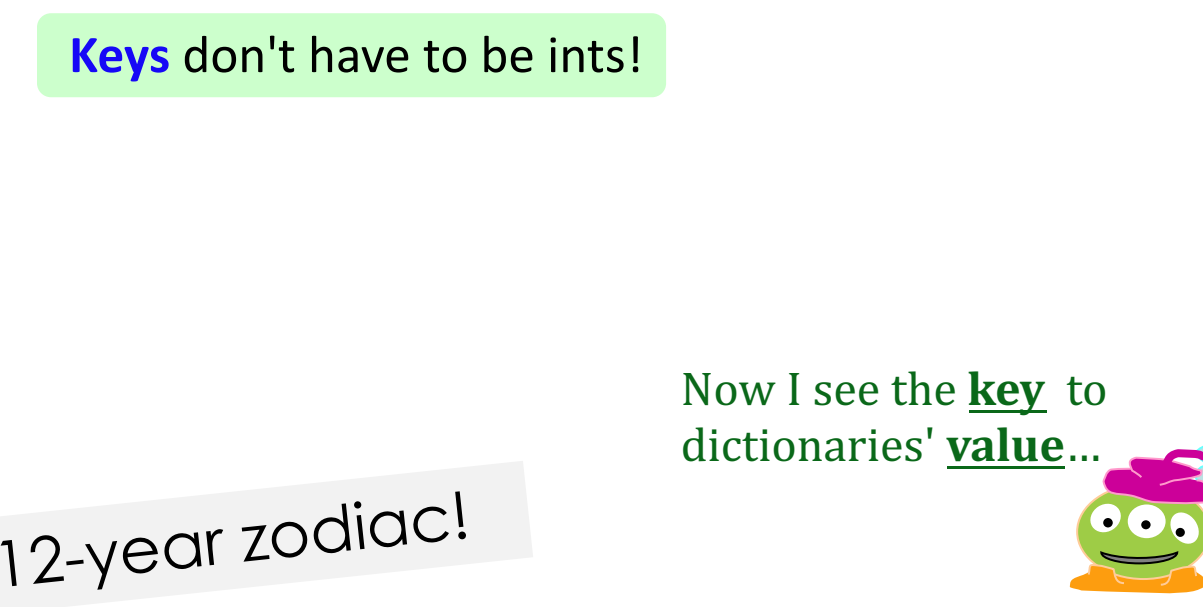

### Dictionaries are *lookup* tables!

$$
zy = {'gout':[2003,1991,1979, ... ],
$$
  
'monkey':[2004,1992,1980, ... ],  
'rooster':[2005,1993, ... ], ... }

What type are the *keys*?

What type are the *values*?

**z.keys() z.values()**

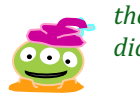

*these seem key to dictionaries' value*

**z.items()**

**zi**

Dictionaries are **in**:

**zy = {'goat':[2003,1991,1979, ... ], 'monkey':[2004,1992,1980, ... ], 'rooster':[2005,1993, ... ], ... }**

Is **'rooster'** a key in **z**? **if 'rooster' in z if 'alien' in z ??? ???** Is **'alien'** a key in **z**?

*What? How do I get* **in***?!* Dictionaries are **in**:

**zy = {'goat':[2003,1991,1979, ... ], 'monkey':[2004,1992,1980, ... ], 'rooster':[2005,1993, ... ], ... }**

**if 'rooster' in z if 'alien' in z True False** Is **'rooster'** a key in **z**? Is **'alien'** a key in **z**?

*What? How do I get* **in***?!*

#### Given these two dictionaries: *What are these expressions?*

 $NL = \{ 'a': 'b', 'b': 'c', \}$  'c':'d', 'd':'e', # imagine they're all here...  $\bullet \bullet \bullet$  'y':'z', 'z':'a' }  $dc = {42 : 'answer',}$  $'cs'$  : 5, 'seis' : 6, 'a' : 'o',  $'e'$  :  $'g'$ , 5 : NL  $\}$  # uh oh

 $NL['a'] == 'b'$  $NL['V'] == 'w'$  $len(NL) == 26$  $len(dc) == 6$ 5 in dc (True or False?) 6 in dc (True or False?)  $dc[\overline{NL['z']}] = [o']$ dc[dc['cs']][dc['e']] ==  $\kappa$  $PL$   $q$ 

```
LoW = [ 'spam', 'spam', 
 'poptarts'
, 'spam' ]
d = {}
for w in LoW:
   if w not in d:
    d[w] = 1
   else:
     d[w] += 1
```
Given this list + algorithm: **What** is the resulting dictionary?!

$$
d = \{
$$

 **}**

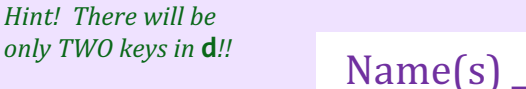

#### Given these two dictionaries: *What are these expressions?*

 $N\mathbf{I} = \begin{bmatrix} 1 & 1 & 1 & 1 & 1 \end{bmatrix}$ ,  $\mathbf{I} = \begin{bmatrix} 1 & 1 & 1 & 1 \end{bmatrix}$ 

 'c':'d', 'd':'e', 'e':'f', 'f':'g', 'g':'h', 'h':'i', 'c':'d', 'd':'e', 'c':'d', 'd':'e', 'c':'d', 'd':'e', 'c':'d', 'd':'e', 'c':'d', 'd':'e', 'y':'z', 'z':'a' } dc = { 46 : 'CMC', 'cs' : 5, 'seis' : 6, 'a' : 'o', 'e' : 'g', 5 : NL }

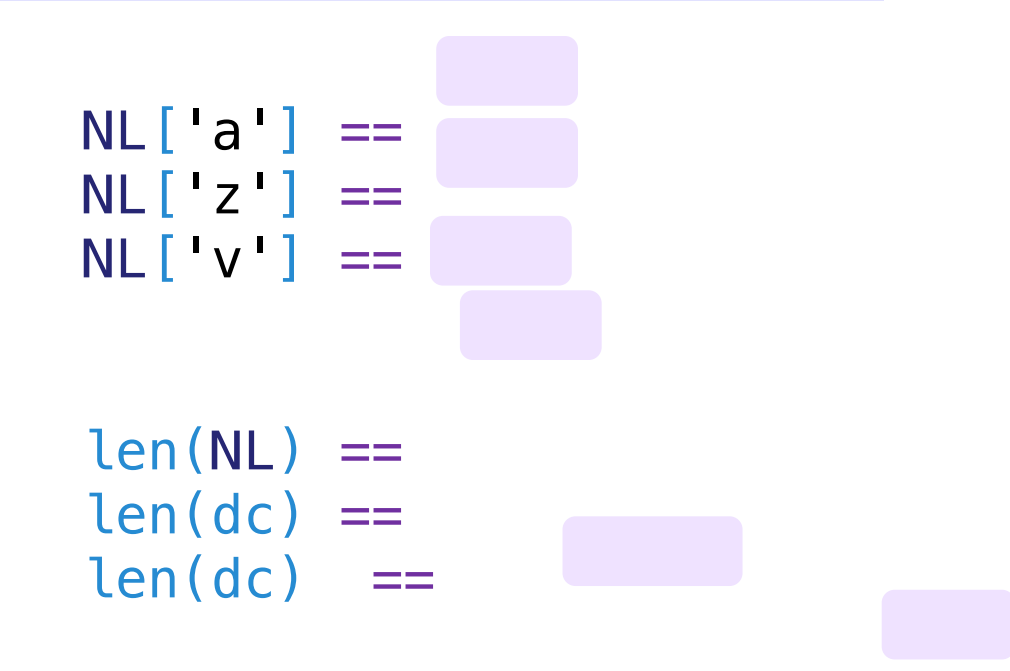

```
'g' in NL (True or False?)
'Z' in NL (True or False?)
5 in dc (True or False?)
6 in dc (True or False?)
```
 $dc[NL['z']]=$  $dc[dc[cs']][dc['e']] ==$ 

#### Given these two dictionaries: *What are these expressions?*  $NL = \{ 'a': 'b', 'b': 'c', \}$  $NL['a'] ==$  'c':'d', 'd':'e',  $NL$  $V$ # imagine they're all here...  $\bullet \bullet \bullet$ # imagine they're all here... dictionaries are one of  $\sqrt{1+7}$  } s are v  $\frac{d}{d c}$   $\blacksquare$ **Python's built-in classes**  'cs' : 5,  $t$ -in clubber  $\mathbf{D}$ .  $\mathbf{D}$ . **Figure (True or False?)**  $\blacksquare$  $dc[NL['z']] =$  $\overline{\cdot}$  'g', 5 :  $NL$   $\}$  # uh oh  $dcl [dc [ 'cs' ] ] [dc [ 'e' ] ] ==$ *I can't tell you any of the questions -- but I can tell*  Given this list + algorithm:  $\frac{q^{\text{O}}}{\sqrt{q}}$  which is the selectionary  $\frac{q}{q}$  ctionary?! *you all the solutions!* **LoW = [ 'spam', 'spam', Karen Gragg d = { 'poptarts' , 'spam' ]** Senior Software Engineer at Google Irvine, California | Computer Software **d = {}** Previous Google **for w in LoW:** Education Harvey Mudd College  **if w not in d: }**  $d(w) = 1$  **else:** Send a message *only TWO keys in* **d***!!* Name(s) \_\_\_\_\_\_\_\_\_\_\_\_\_\_\_\_\_\_\_\_\_\_\_  $d(w)$  += 1

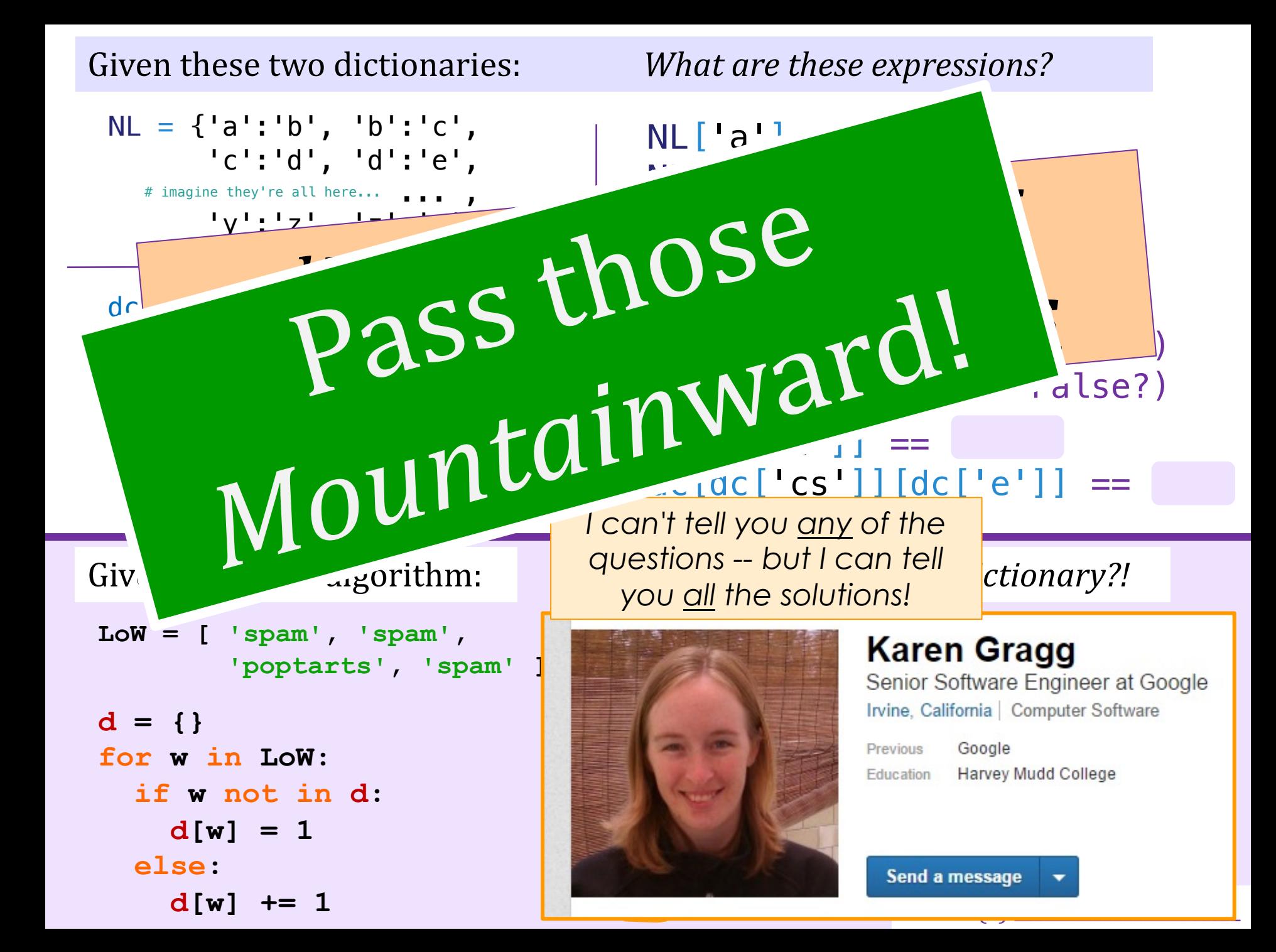

#### *"The algorithm..."* **LoW = [ 'spam', 'spam', 'poptarts' , 'spam' ]**  $N$ *Hochsgiving menu!* **d** starts... {}  $d = \{\}$ **w** is... next, **d** is  $\{$ Spam':  $| \}$ **for w in LoW:** then, **d** is  **if w not in d:** {'spam':2}  $d[w] = 1$ then, **d** is $f$ spum': 2, 'pop $krk$ ':  $1$ <sup>'</sup>}  **else: d[w] += 1** {'poptarts':1, 'spam':3}

vc\_print(LoW)

vc\_print("a.txt")

final **d**

# *"The algorithm that counts!"*

**LoW = [ 'spam', 'spam', 'poptarts' , 'spam' ]**

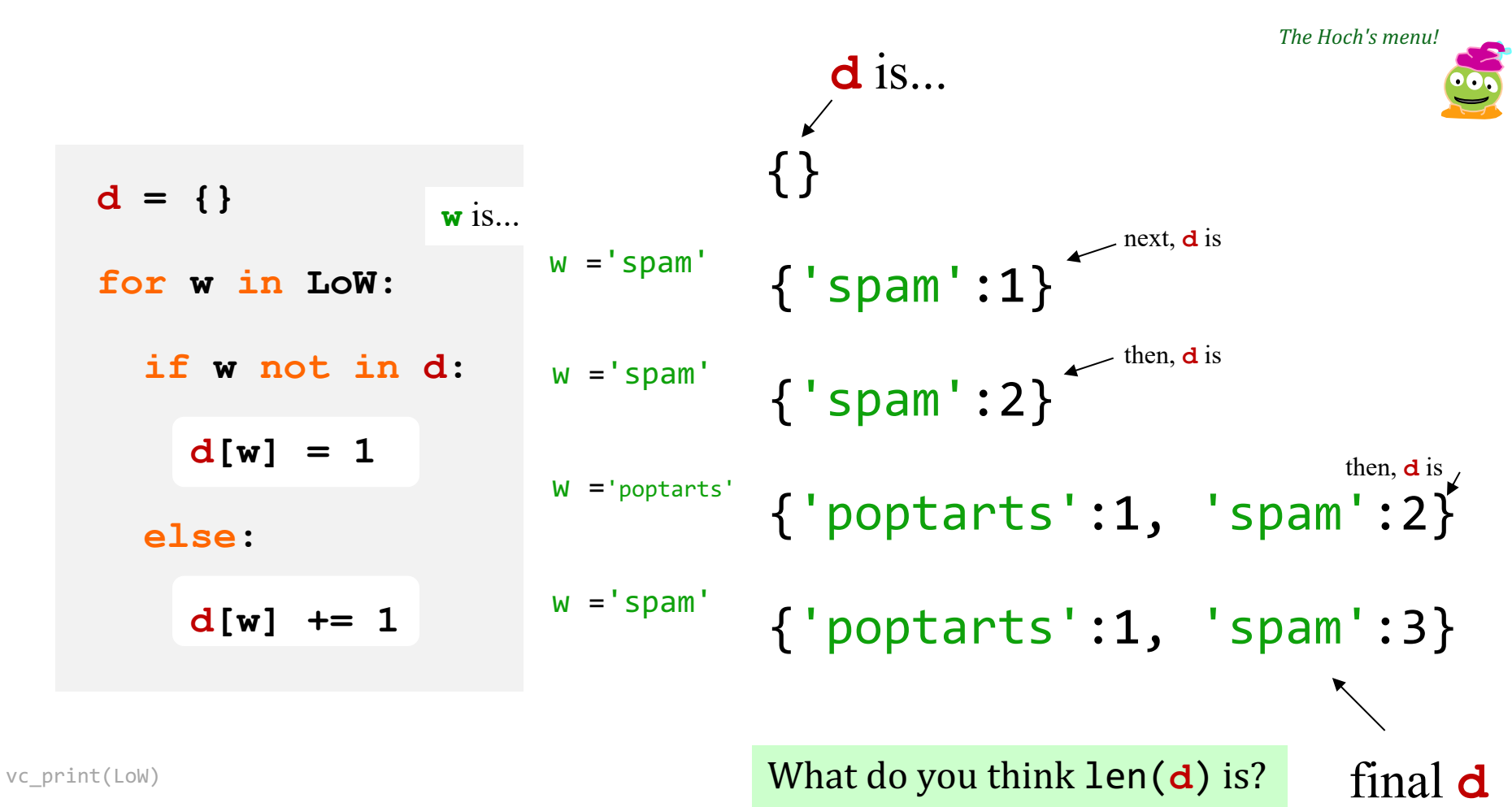

vc\_print("a.txt")

# A *counting* model...

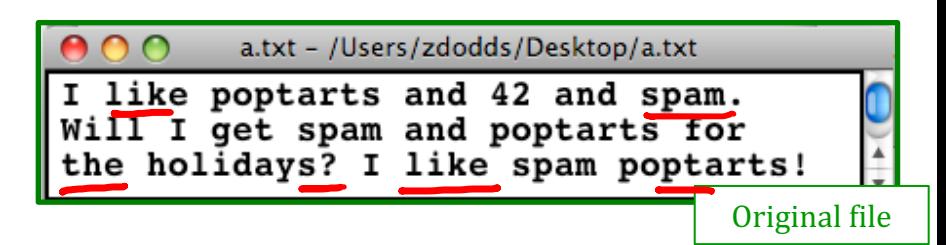

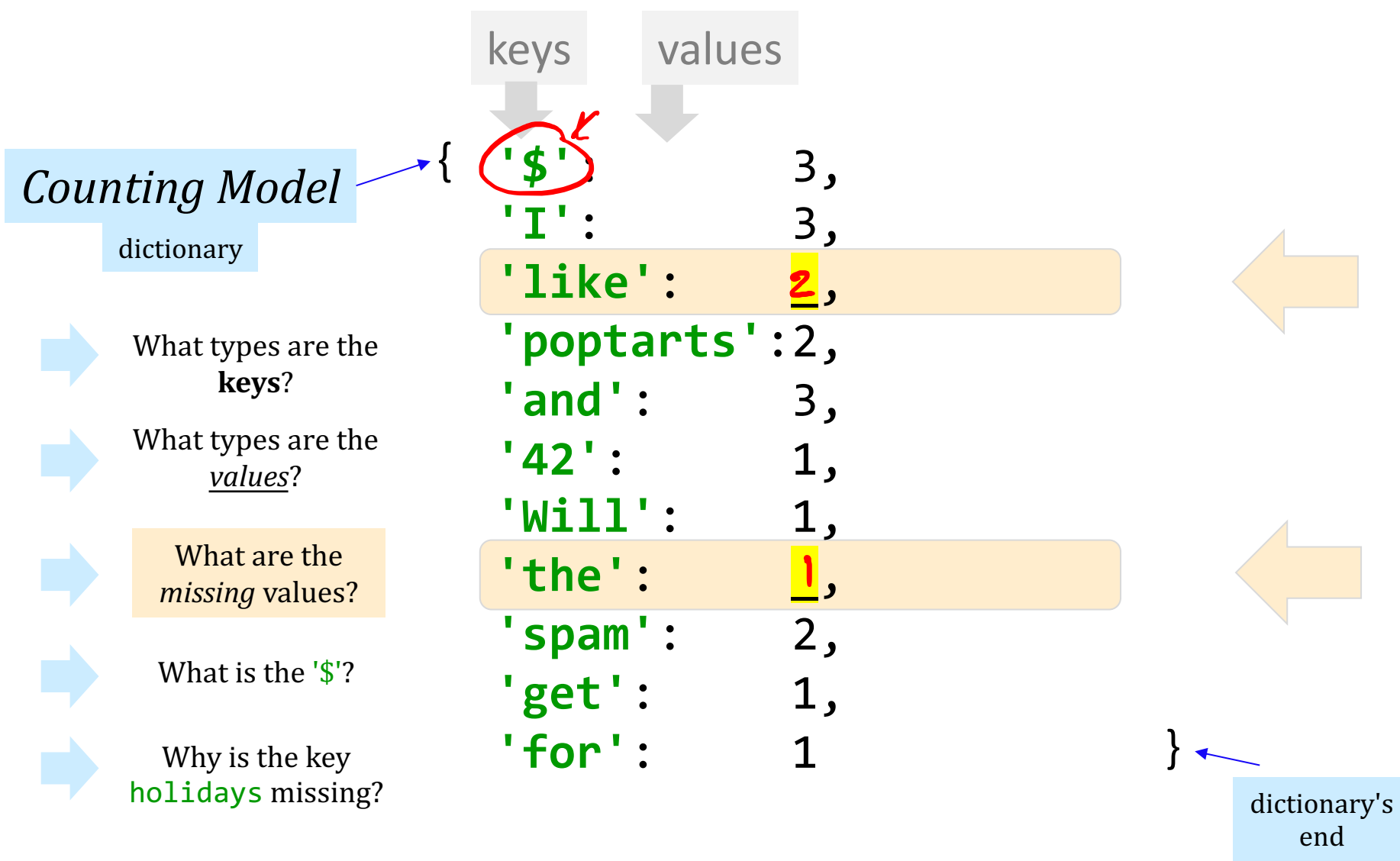

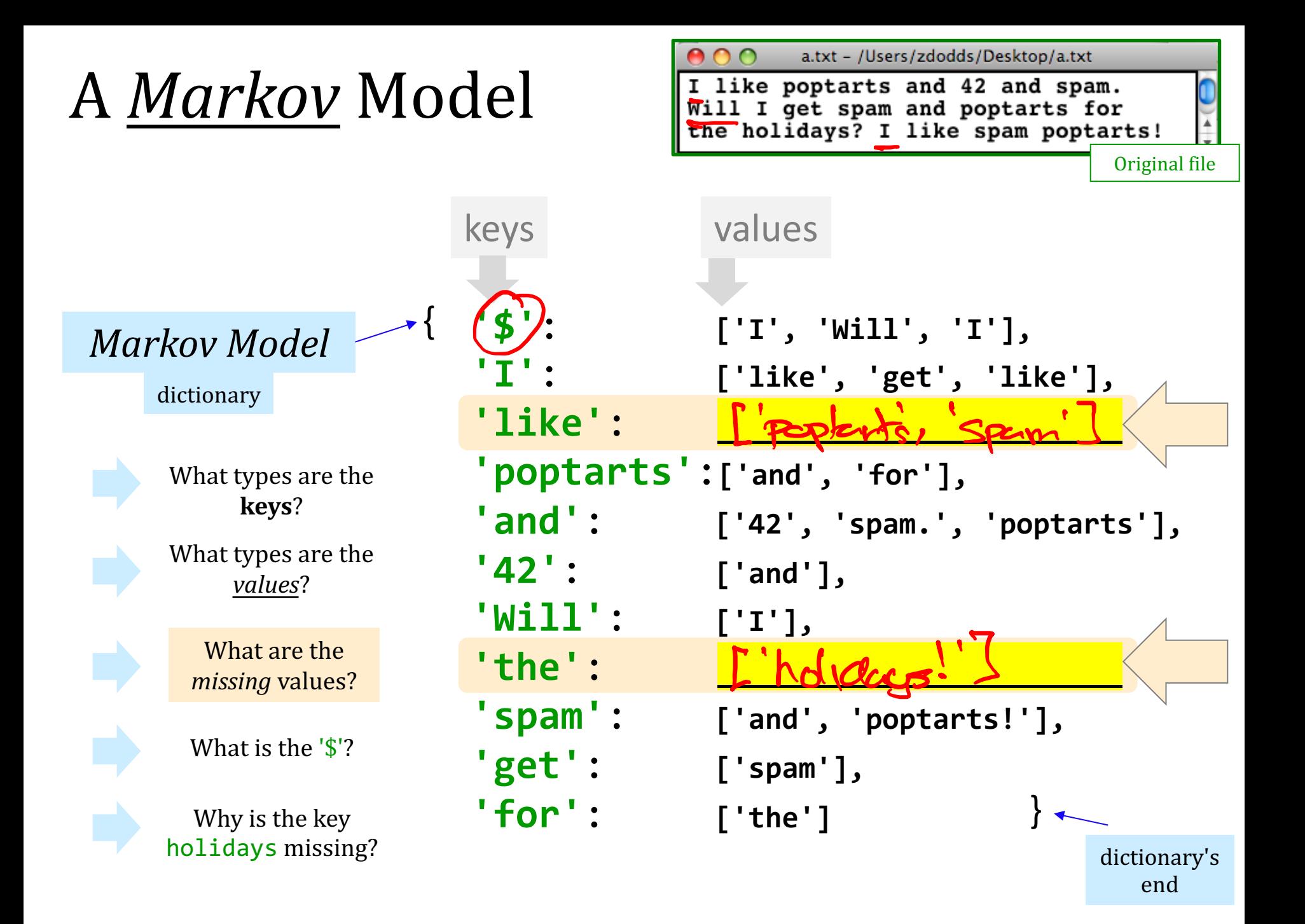

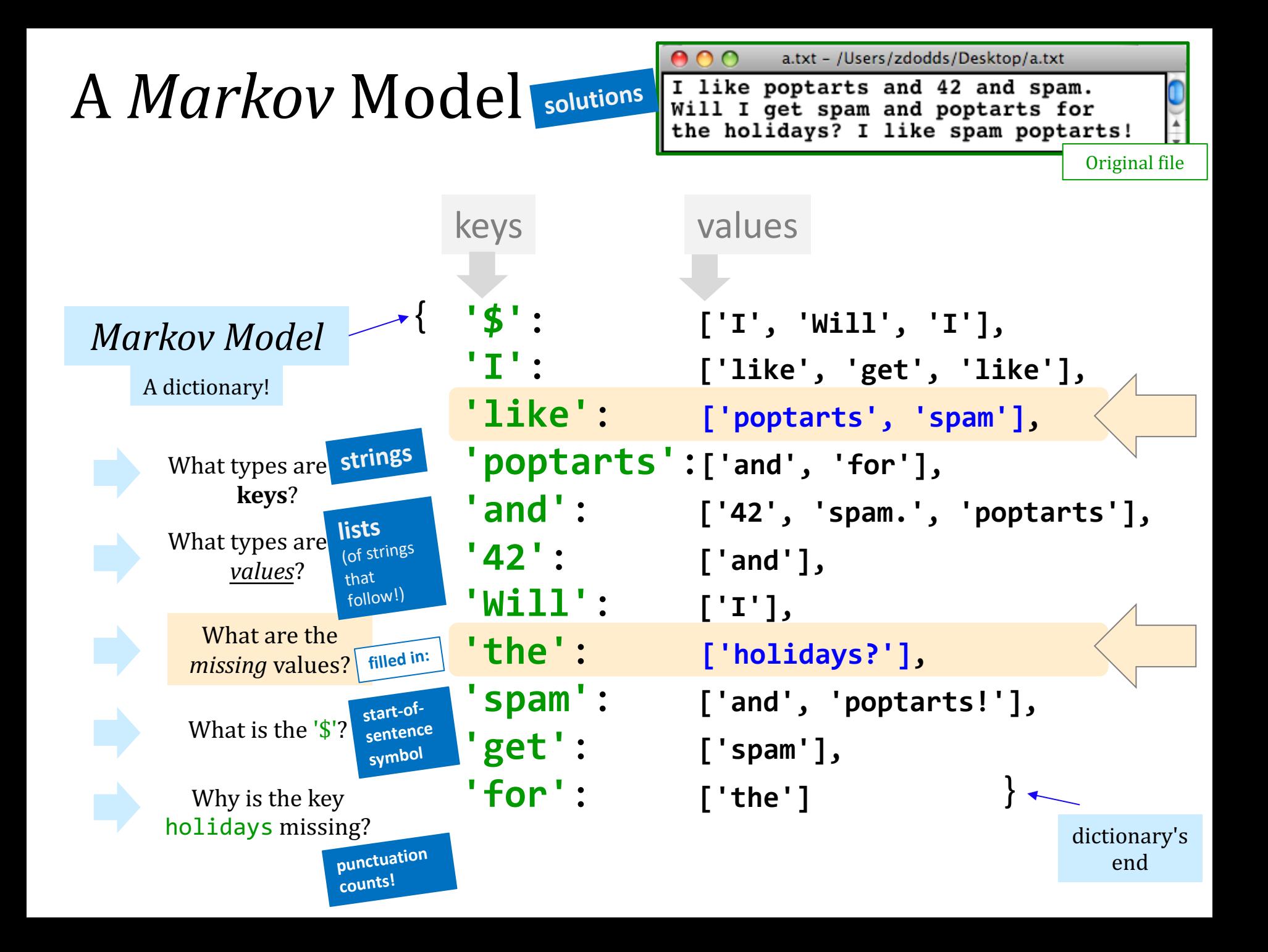

# Markov's algorithm

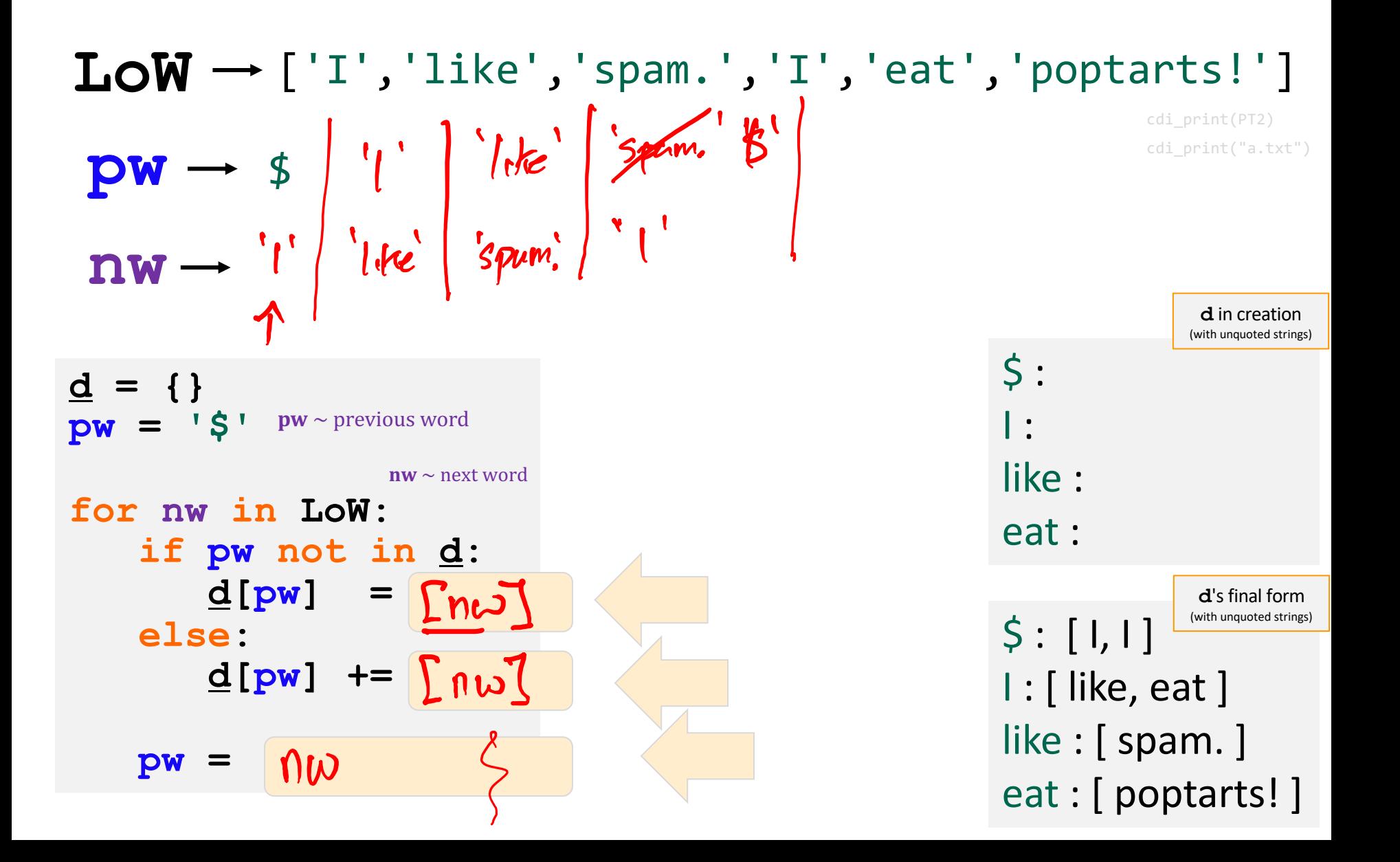

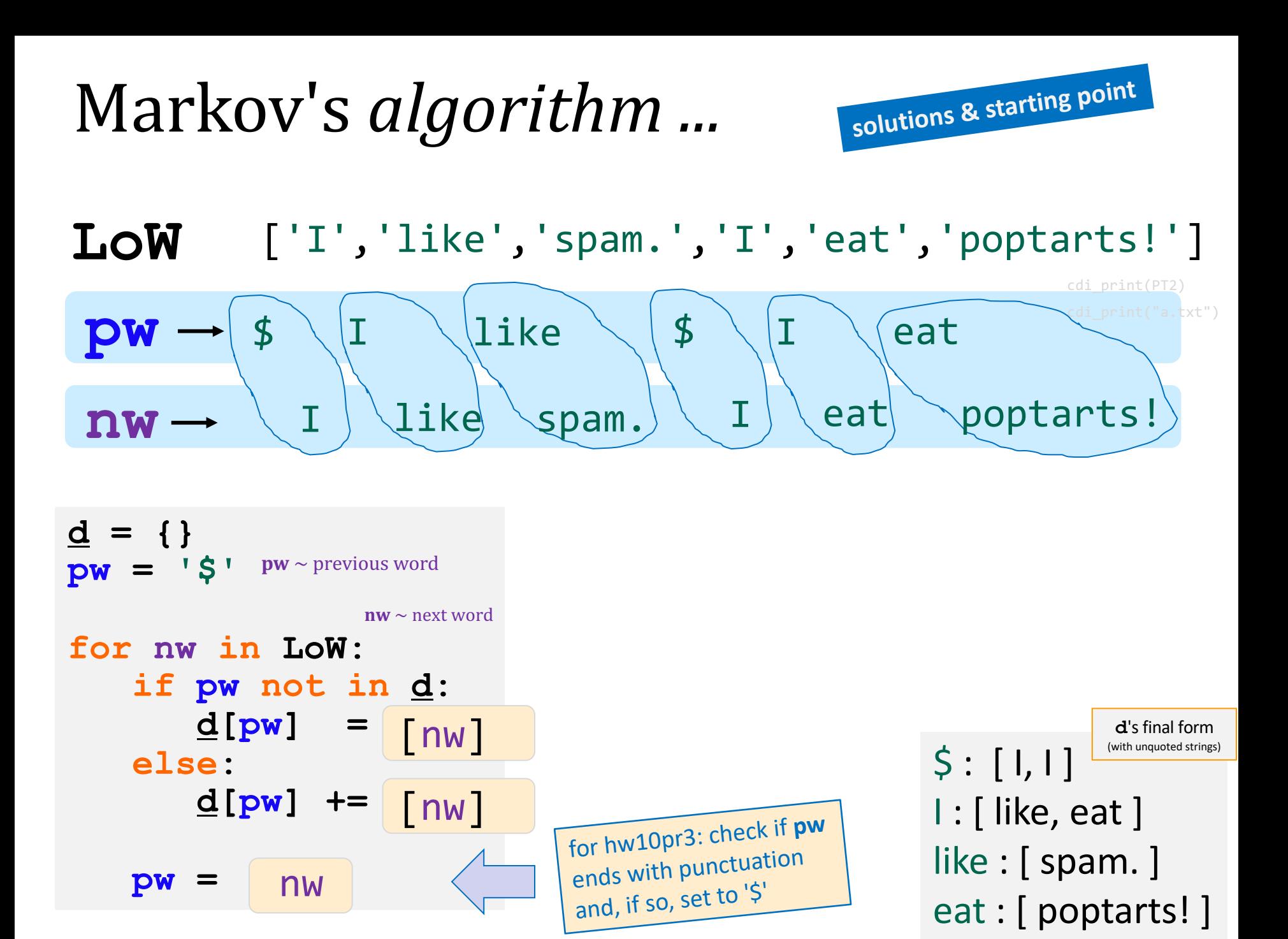

# Markov's *algorithm* ...

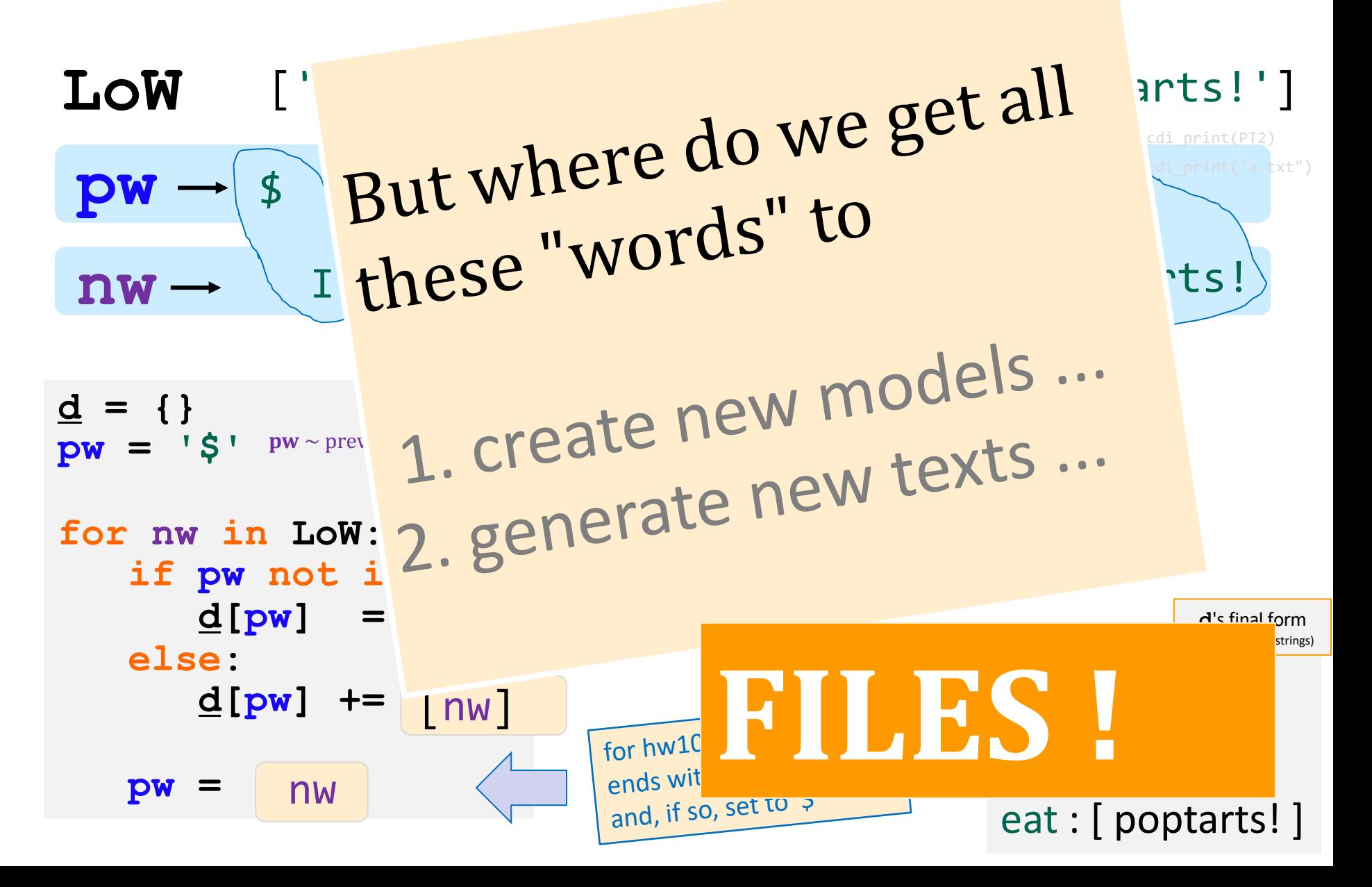

**solutions & starting point**

## Files...

**f = open( 'a.txt' )**

opens the file and calls it f

In Python reading files is smooth...

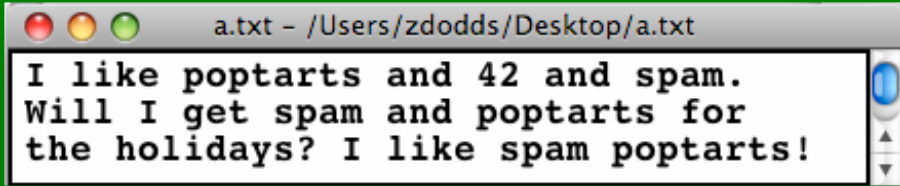

**text = f.read()**

reads the whole file into the string **text** 

**f.close()**

closes the file (optional)

#### **text**

**'I like poptarts and 42 and spam.\nWill I**

**LoW = text.split() [ 'I', 'like', 'poptarts', ... ]**

**text.split()** returns a list of each "word"

### **def get\_text( filename ): TV VV VV**

 **return all text from the file, filename TT TT TT** 

 **f = open( filename, "r" )**  $text = f.read()$  file handling  **f.close()**

 **return text**

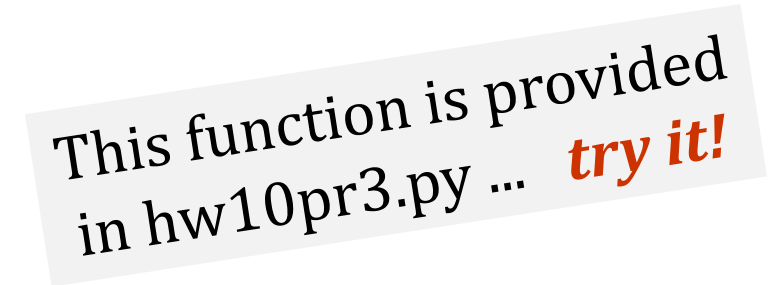

**def word\_count( text ):**

 **LoW = text.split() result = len(LoW) print("There are",result,"words")** string handling

 **return result**

What if we wanted the number of *different* words in the file?

This would be the author's *vocabulary count*, instead of the total word count.

# Vocabulary counting...

**def vocab\_count( text ):**

```
 LoW = text.split()
d = \{\}
```
list of words the dictionary, d

 **for w in LoW: if w not in d:**  $d[w] = 1$  **else: d[w] += 1**

"the algorithm"

Our counting Jur contractions

 **print("There are", len(d), "distinct wds.")**

 **return d** 

return for later use ...

most/least common?

# *Vocabulary!*

Shakespeare used 31,534 *different* words -- and a grand total of 884,647 words across all his works....

> gust besmirch unreal superscript watchdog swagger

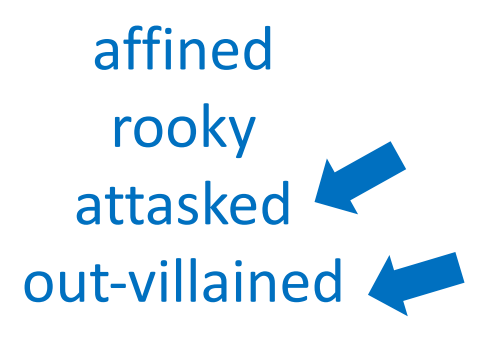

successful unsuccessful

Shakespearean coinages

http://www-math.cudenver.edu/~wbriggs/qr/shakespeare.html http://www.pathguy.com/shakeswo.htm http://www.shakespeare-online.com/biography/wordsinvented.html

# *Your CS-Essay... !*

Find a file, could be your own  $\sim$  or one you find online...  $\sim$  *then*  $\sim$ 

Copy its text into VSCode and save under a new name

## *Your CS-Essay... !*

Find a file, could be your own  $\sim$  or one you find online...  $\sim$  *then*  $\sim$ 

Copy its text into VSCode and save under a new name

**Create** a **Markov Model**, perhaps named **d** 

**Generate** a 500-word CS-Essay using your model!

## *Your CS-Essay... !*

Find a file, could be your own  $\sim$  or one you find online...  $\sim$  *then*  $\sim$ 

Copy its text into VSCode and save under a new name

**Create** a **Markov Model**, perhaps named **d** 

**Generate** a 500-word CS-Essay using your model!

Share the whole essay you generate, *plus*...

... 2-3 of your favorite Markov-generated insights!

*Generating prose?* Academic Opportunity!

Some of last year's highlights:

She can hear the noise of fresh ink. - Elena A. (via a novel by A. Doerr)

I'll be chill but divine intervention I laughed. - Yazmin Meza (via Jason Mraz)

During her summer internship, she was the Roberts Environmental Center.

- May McD. (own writing)

... 2-3 of your favorite Markov-generated insights!

# WMSCI 2005

### Rooter: A Methodology for the Typical Unification of Access Points and Redundancy

Jeremy Stribling, Daniel Aguayo and Maxwell Krohn

http://pdos.csail.mit.edu/scigen/

### *Markov-generated* submission accepted to WMSCI '05

*Not a first-order, but a third-order, model*

### Rooter: A Methodology for the Typical Unification of Access Points and Redundancy

Jeremy Stribling, Daniel Aguayo and Maxwell Krohn

#### **ABSTRACT**

Many physicists would agree that, had it not been for congestion control, the evaluation of web browsers might never have occurred. In fact, few hackers worldwide would disagree with the essential unification of voice-over-IP and publicprivate key pair. In order to solve this riddle, we confirm that SMPs can be made stochastic, cacheable, and interposable.

#### **I. INTRODUCTION**

Many scholars would agree that, had it not been for active networks, the simulation of Lamport clocks might never have occurred. The notion that end-users synchronize with the investigation of Markov models is rarely outdated. A theoretical grand challenge in theory is the important unification of virtual machines and real-time theory. To what extent can web browsers be constructed to achieve this purpose?

Certainly, the usual methods for the emulation of Smalltalk that paved the way for the investigation of rasterization do not apply in this area. In the opinions of many, despite the fact that conventional wisdom states that this grand challenge is continuously answered by the study of access points, we

The rest of this paper is organized as follows. For starters, we motivate the need for fiber-optic cables. We place our work in context with the prior work in this area. To address this obstacle, we disprove that even though the muchtauted autonomous algorithm for the construction of digitalto-analog converters by Jones [10] is NP-complete, objectoriented languages can be made signed, decentralized, and signed. Along these same lines, to accomplish this mission, we concentrate our efforts on showing that the famous ubiquitous algorithm for the exploration of robots by Sato et al. runs in  $\Omega((n + \log n))$  time [22]. In the end, we conclude.

#### **II. ARCHITECTURE**

Our research is principled. Consider the early methodology by Martin and Smith; our model is similar, but will actually overcome this grand challenge. Despite the fact that such a claim at first glance seems unexpected, it is buffetted by previous work in the field. Any significant development of secure theory will clearly require that the acclaimed realtime algorithm for the refinement of write-ahead logging by Edward Feigenbaum et al. [15] is impossible; our application is no different. This may or may not actually hold in reality

### *Not a first-order model ... but a third-order model*

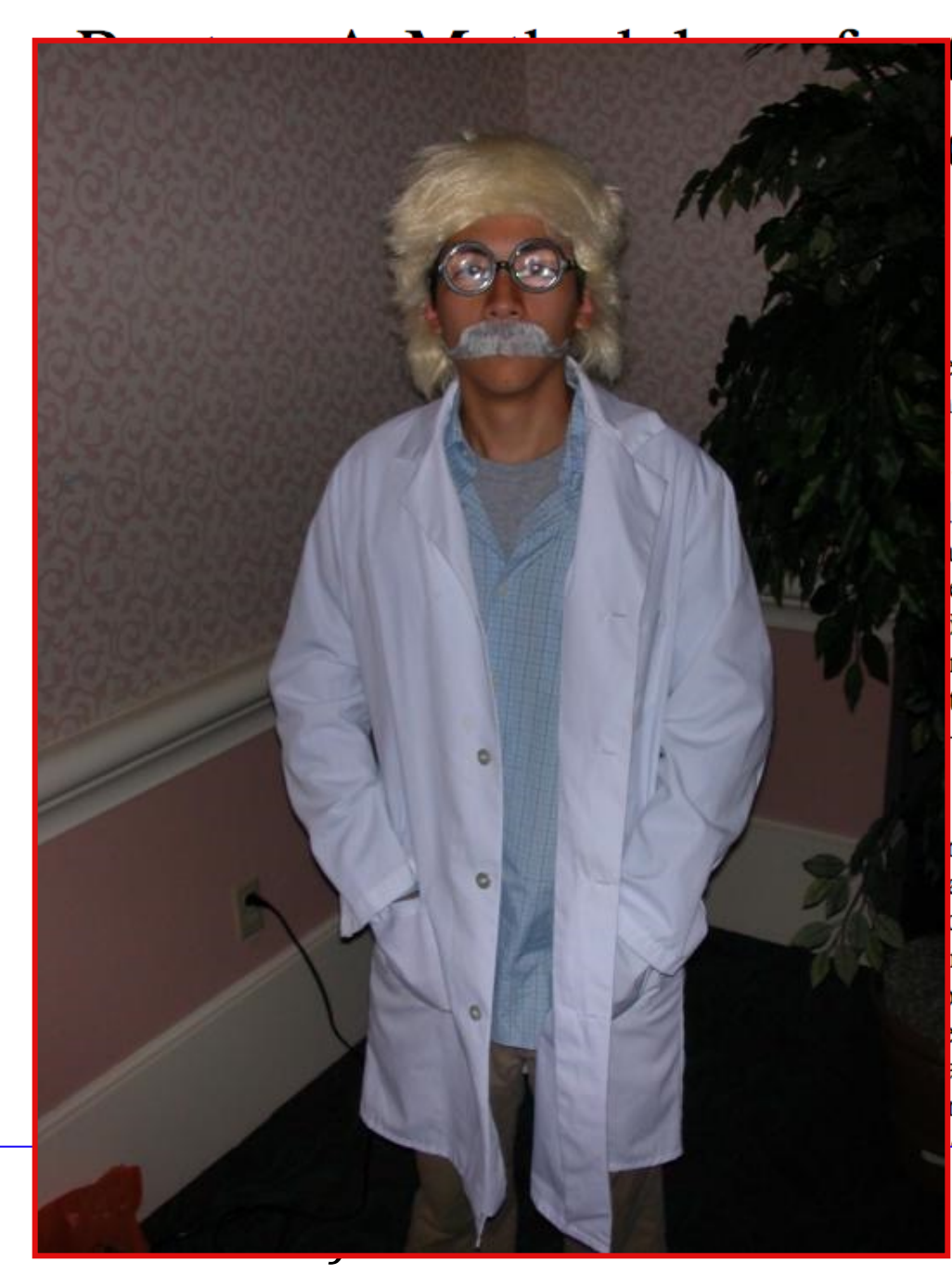

### the Typical Unification d Redundancy

and Maxwell Krohn

rest of this paper is organized as follows. For starters, otivate the need for fiber-optic cables. We place our in context with the prior work in this area. To adthis obstacle, we disprove that even though the muchautonomous algorithm for the construction of digitallog converters by Jones [10] is NP-complete, objected languages can be made signed, decentralized, and 1. Along these same lines, to accomplish this mission, we ntrate our efforts on showing that the famous ubiquitous thm for the exploration of robots by Sato et al. runs in  $(\pm \log n)$  time [22]. In the end, we conclude.

#### **II. ARCHITECTURE**

r research is principled. Consider the early methodology artin and Smith; our model is similar, but will actually ome this grand challenge. Despite the fact that such m at first glance seems unexpected, it is buffetted by aus work in the field. Any significant development of theory will clearly require that the acclaimed realalgorithm for the refinement of write-ahead logging by rd Feigenbaum et al. [15] is impossible; our application different This may or may not actually hold in reality

*hothird-order wardrobe?*
# *Your CS-Essay...*

Find a file, could be your own  $\sim$  or one you find online...  $\sim$  and/or  $\sim$ 

Copy its text into VSCode and save it under a new .txt filename (!)

**Create** a **Markov Model**, perhaps named **d** 

**Generate** a 500-word CS-Essay using your model!

Share the whole essay you generate, *plus*...

... 2-3 of your favorite Markov-generated insights!

# Setting our homework timeline...

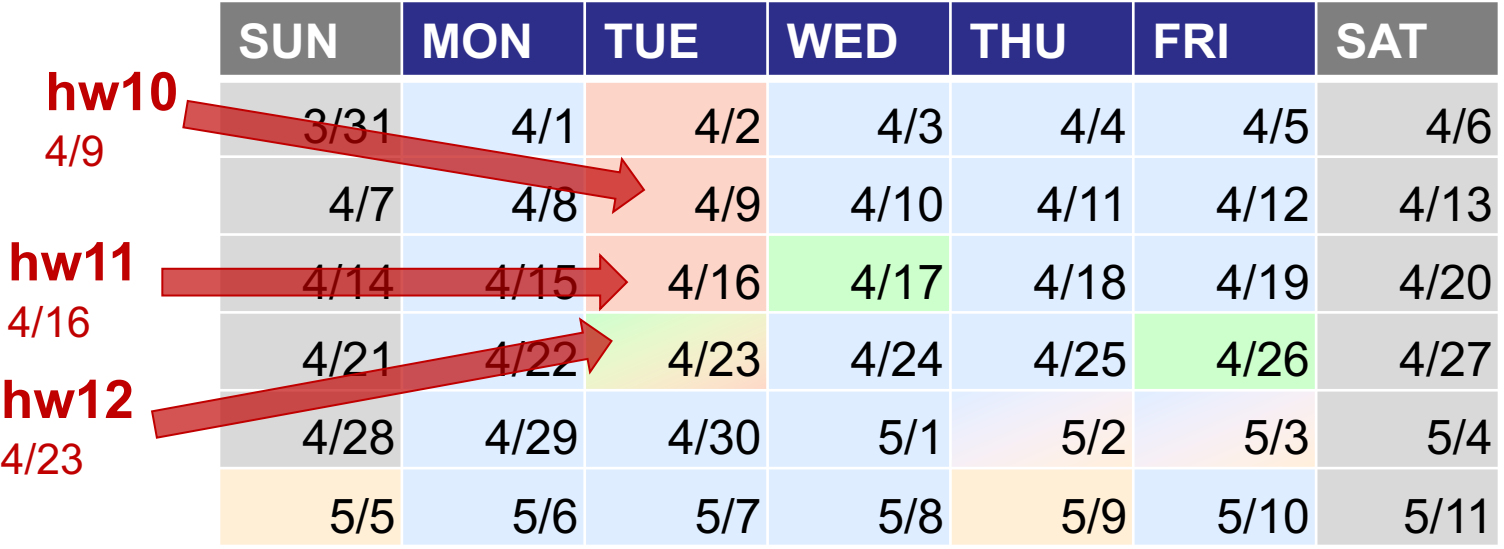

# Setting our lab timeline...

**Lab 11 4/12** is the last required lab

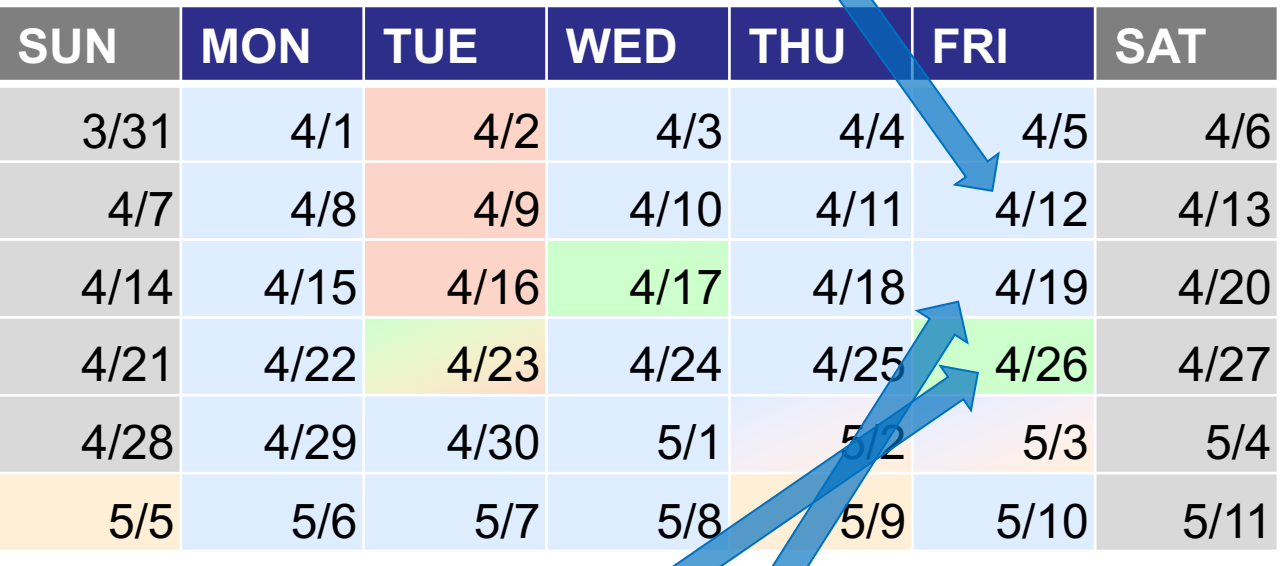

**Lab time 4/19 & 4/26** *optional* final project and homework help

# Setting our final project timeline...

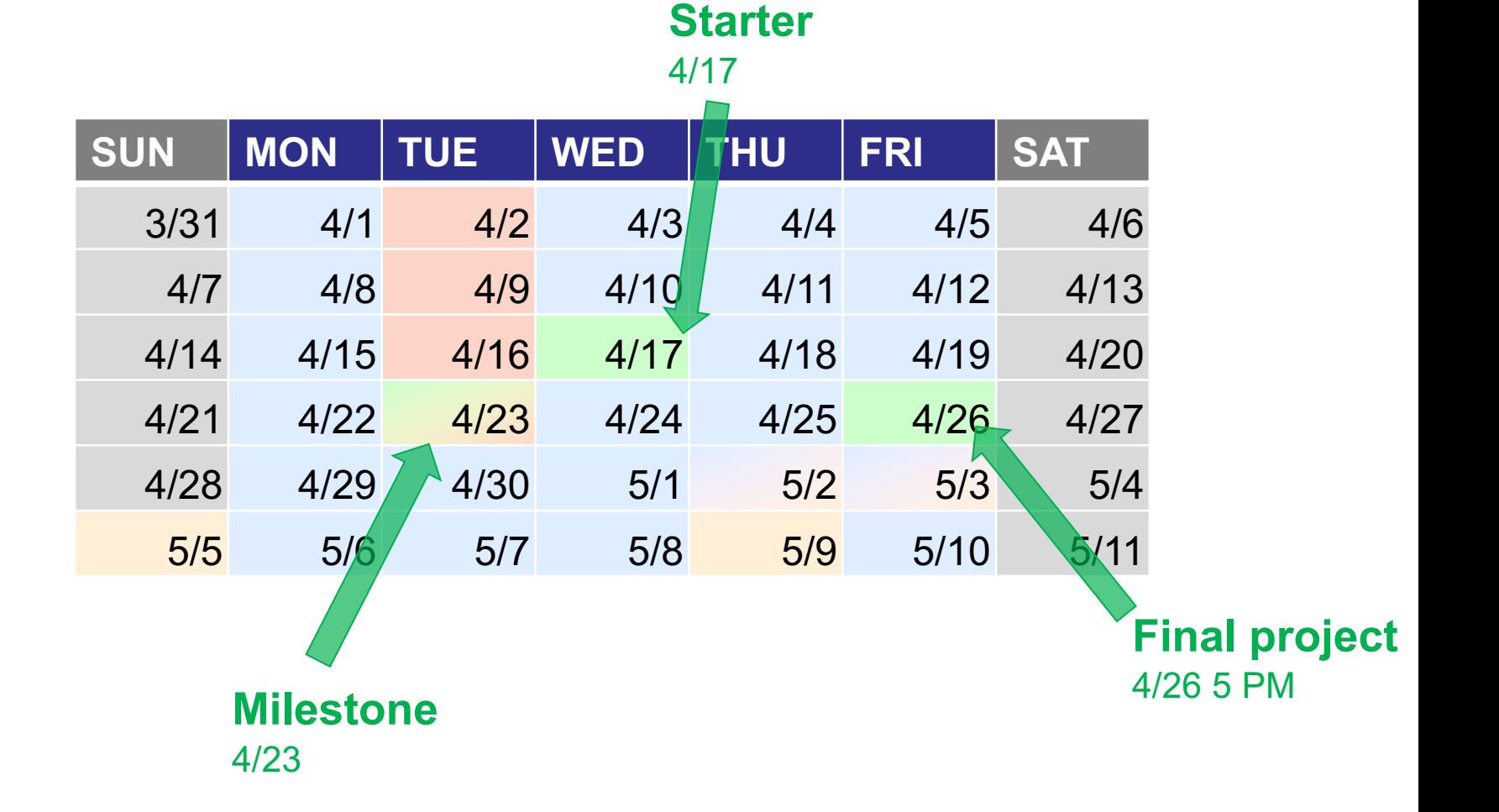

# Setting our final exam timeline...

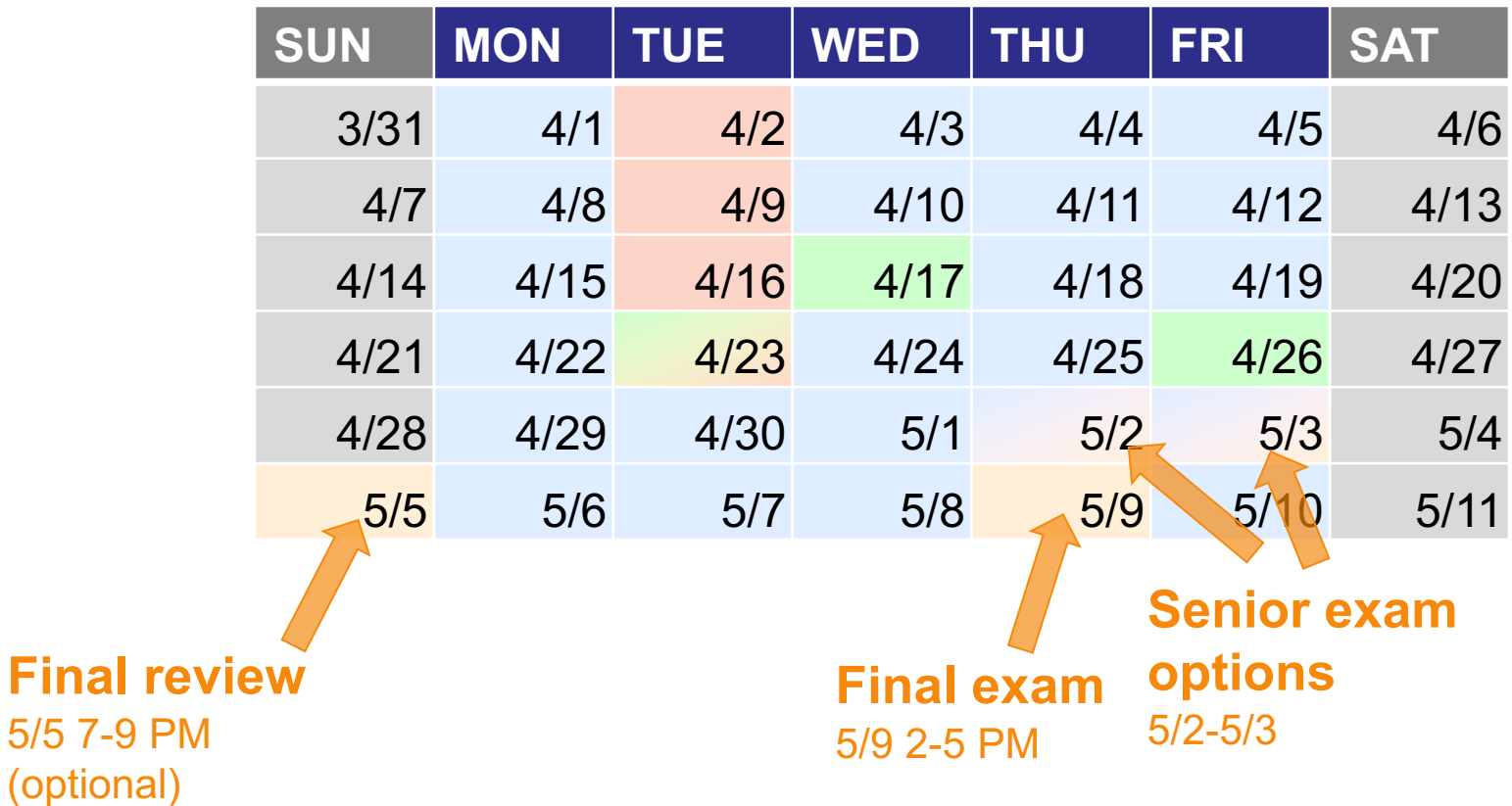

# Setting our final timeline...

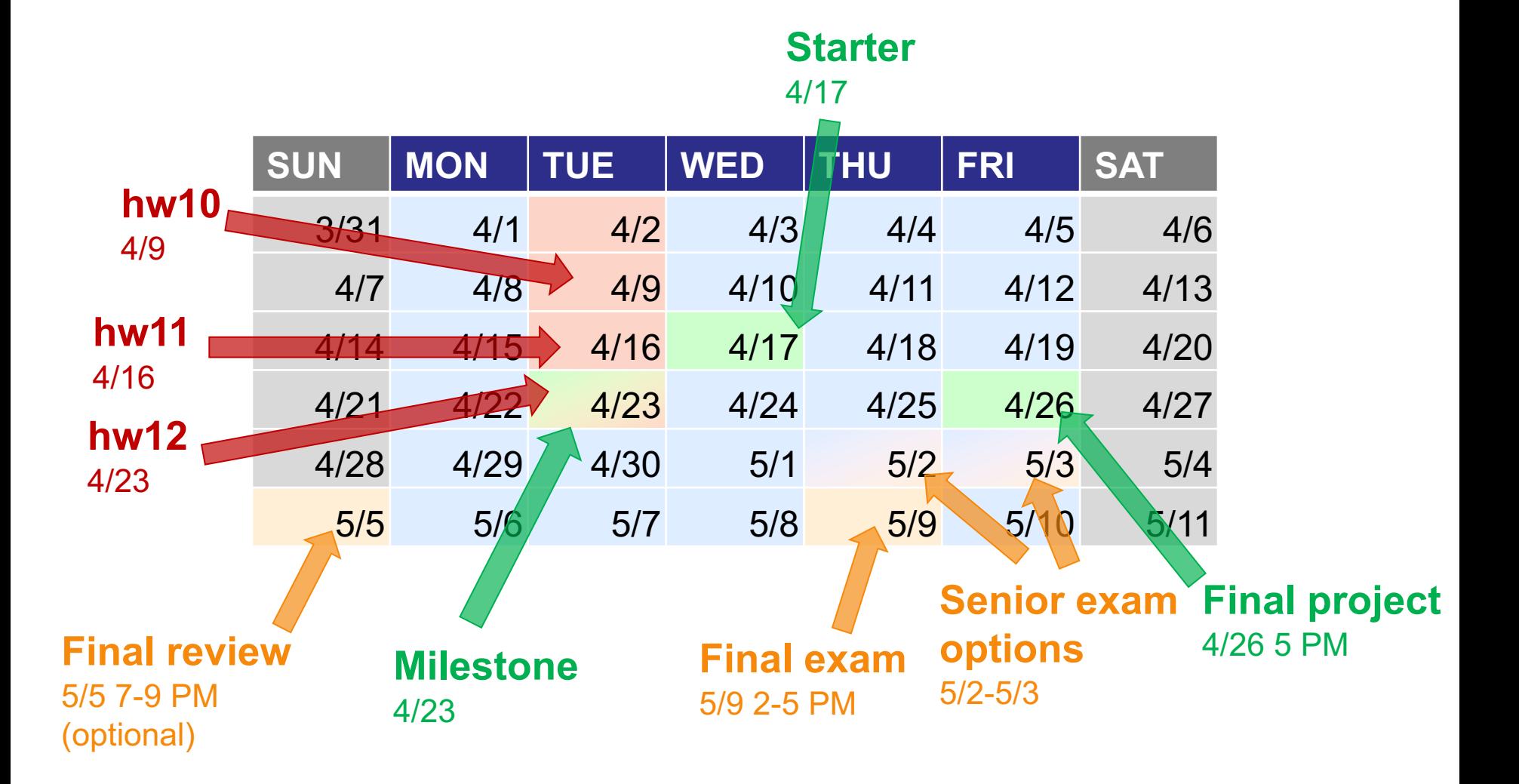

#### Setting our final timeline... **Starter** 4/17 **SUN MON TUE WED THU FRI SAT hw10** 3/31 4/1 4/2 4/3 4/4 4/5 4/6 4/9 4/7 4/8 4/9 4/10 4/11 4/12 4/13 **hw11** 4/14 **4/14**<br>The lion's share of the effort in our last two weeks of CS5 goes into the course's final project. The project is 4/16 4/21 arger in scope than a regular assignment and so is worth 200 points, spread across three deliverables: the starter, the milestone, and the final version. **hw12**  $4/28$  We have five possible final-project themes in CS5. All provide the chance to build a significant software<br>application in Python—and all of them also provide opportunities for creative expansion of the basic 4/23 $5/5$  themes. Here are the project descriptions and links: • Text-based board-game project, with AI (CS 5 Gold only) • TextID: Stylometry! Text-style classification **Senior exam**  • Powering Picobot via Genetic algorithms **Figure 1.1 Final example 2.1 Final example 2.1 Figure 2.1 Figure 2.1 Figure 2.1 Figure 2.1 Figure 2.1 Figure 2.1 Figure 2.1 Figure 2.1 Figure 2.1 Figure 2.1 Figure 2.1 Figure 2.1 Figure 2.1 Figure 2.1 Figure 2.1 Figure 2. options Final review**  5/5 7-9 PM 5/2-5/3 4/23  $J/Z$  -5  $V$  PM (optional)

**ject** 

# Final projects

Final CS hw

open-ended

comprehensive

same projects across sections

several choices…

### Working in teams of 1-3 is OK

Teams need to work *together and at the same time,* and need to share the work equally...

Teams of 1, 2, or 3 are welcome.

**Teaming is extra-encouraged** on the final project!

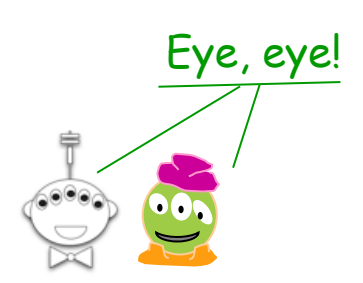

# *Final-project options...*

## *Choices of final project:*

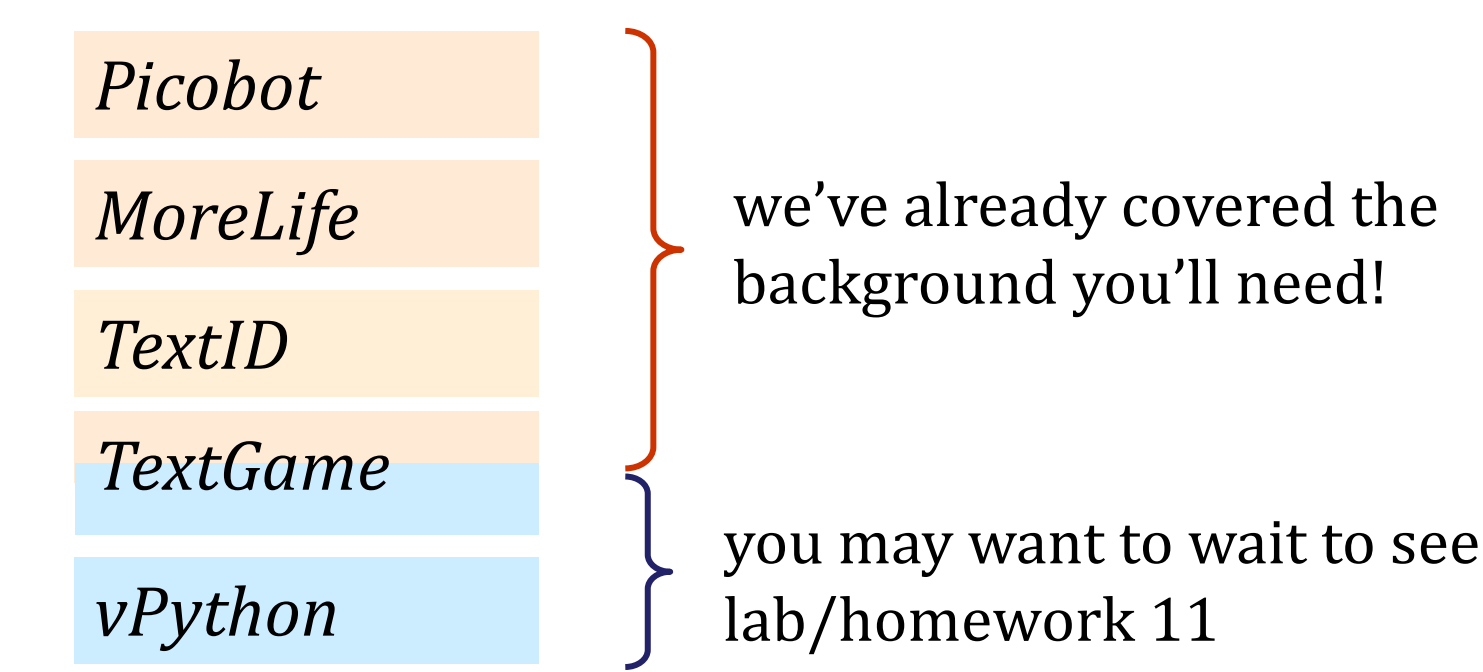

*Labs do meet after lab 11*

*(they're extra-optional)*

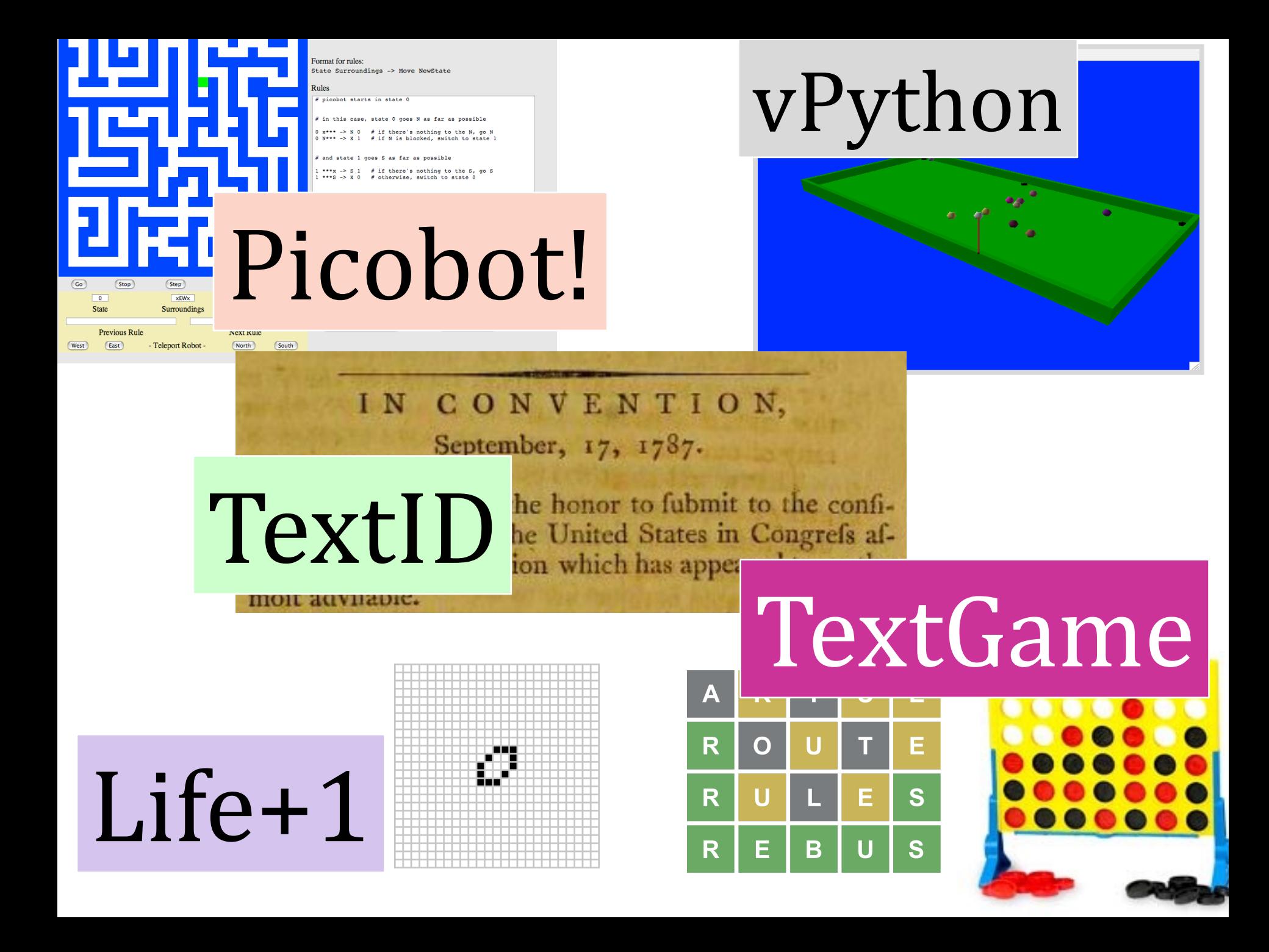

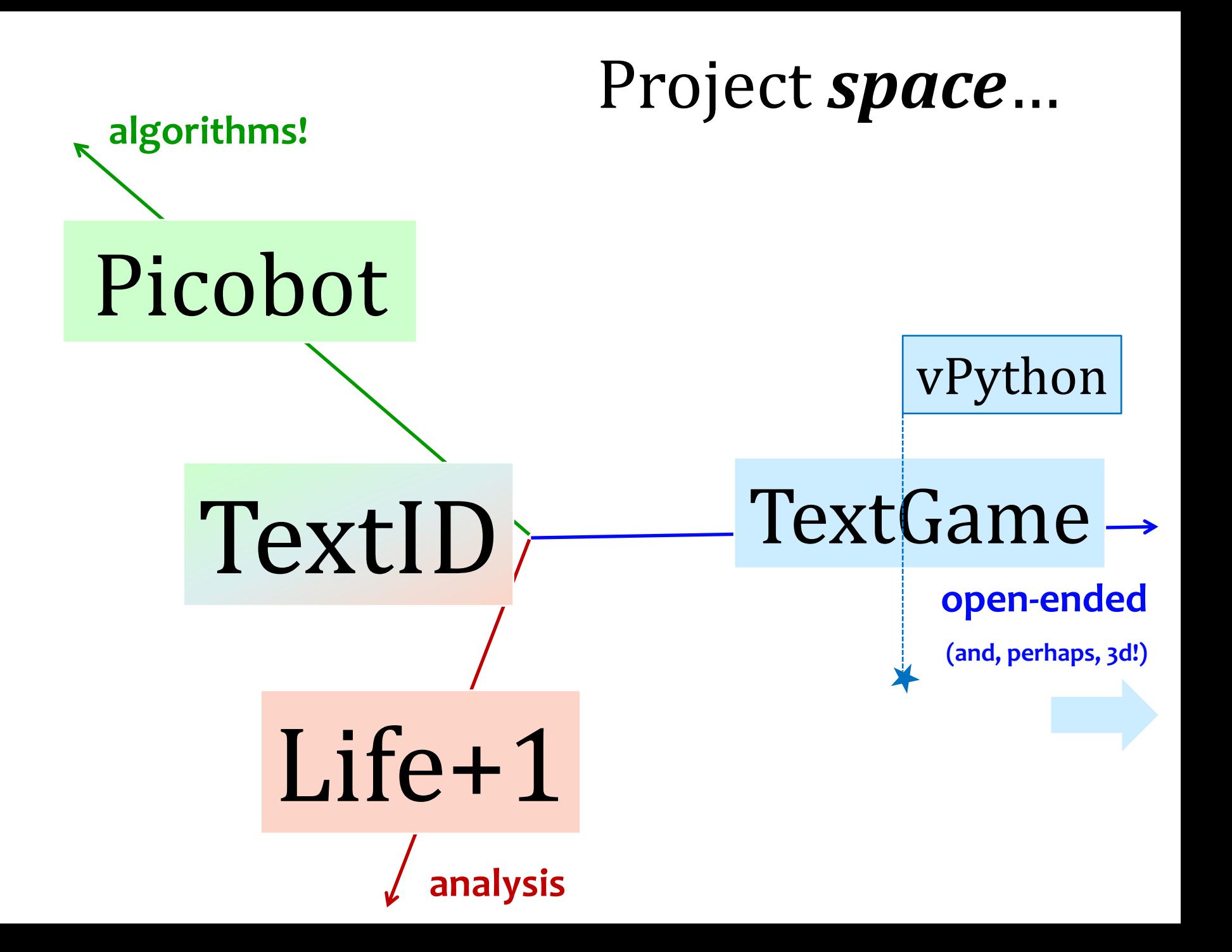

![](_page_47_Picture_0.jpeg)

# The Picobot project

Big idea 

(1) Implement Picobot in Python

 (2) *Train Python to write successful Picobot programs!*

![](_page_48_Picture_4.jpeg)

talk about going *full circle...* 

![](_page_48_Picture_6.jpeg)

# Picobot, *behind the curtain...*

![](_page_49_Picture_1.jpeg)

### **class Program: 0 xxxx -> N 0**

## Picobot's classes?

### **class World:**

![](_page_50_Picture_226.jpeg)

![](_page_50_Picture_227.jpeg)

- **0 Nxxx -> W 0**
- **0 NxWx -> S 0**
- **0 xxWx -> S 0**
- **0 xxWS -> E 0**
- **0 xxxS -> E 0**
- **0 xExS -> N 0**
- **0 xExx -> N 0**
- **0 NExx -> S 1**
- **1 xxxx -> S 1**
- **1 Nxxx -> E 1**
- **1 NxWx -> E 1**
- **1 xxWx -> N 1**
- **1 xxWS -> N 1**
- **1 xxxS -> W 1**
- **1 xExS -> W 1 1 xExx -> S 1**
- **1 NExx -> W 0**

what **classes** could we adapt for these two? LOT CITE already used! --

# Picobot's classes

**class Program:**

How in Python could we most usefully hold all of these *rules*?

> What <u>type</u> should **self.rules** be?

![](_page_51_Picture_4.jpeg)

- **0 xxxx -> N 0**
- **0 Nxxx -> W 0**
- **0 NxWx -> S 0**
- **0 xxWx -> S 0**
- **0 xxWS -> E 0**
- **0 xxxS -> E 0**
- **0 xExS -> N 0**
- **0 xExx -> N 0**
- **0 NExx -> S 1 1 xxxx -> S 1**
- **1 Nxxx -> E 1**
- **1 NxWx -> E 1**
- **1 xxWx -> N 1**
- **1 xxWS -> N 1**
- **1 xxxS -> W 1**
- **1 xExS -> W 1**
- **1 xExx -> S 1**
- **1 NExx -> W 0**

![](_page_52_Figure_0.jpeg)

**class Program:**

How in Python could we most usefully hold all of these *rules*?

> What type should **self.rules** be?

**1 xxxS -> W 1 1 xExS -> W 1 1 xExx -> S 1 1 NExx -> W 0 self.rules[ (1,"NExx") ] = ("W",0)**  a Python dictionary<br> **key**  $\downarrow$ **both** *tuples*

- **0 Nxxx -> W 0 0 NxWx -> S 0 0 xxWx -> S 0 0 xxWS -> E 0 0 xxxS -> E 0 0 xExS -> N 0 0 xExx -> N 0 0 NExx -> S 1 1 xxxx -> S 1 1 Nxxx -> E 1 1 NxWx -> E 1**
- **1 xxWx -> N 1 1 xxWS -> N 1**

# Picobot's classes

What type in Python could most usefully hold the *environment*?

### **class World:**

What class we've already written will be similar to Picobot's **World**? 

What will **self**. room be?

![](_page_53_Picture_5.jpeg)

**+++++++++++++++++++++++++ +oooooPooooooooooooooooo+ +o o o+ +o o o+ +o o o+ +o o o+ +o o o+ +o o o+ +o o o+ +o o o+ +o o+ +o o+ +o o+ +o o+ +o o+ +o o+ +o o+ +o o+ +o o+ +o o+ +o o+ +o o+ +o o+ +ooooooooooooooooooooooo+ +++++++++++++++++++++++++ '+' 'o'** Picobot: **'P'** Visited: Wall: Empty:

# Picobot's classes

What type in Python could most usefully hold the **environment**?

### **class World:**

What class that you've already written will be most similar to Picobot's **World**?

What will self.room be?

The same as the Connect-Four board's **self.data**!

![](_page_54_Picture_172.jpeg)

**a list-of-lists-of-one-character-strings….**

# Picobot's project First, build an

**++++++++++ +o++o+o +oooooo ++ ++++o++ + +oooo+++++ ++++o + +oooo+++ + ++++o+++++ +Pooo + +,7+ + + + + + + + + + +** Picobot started here… and is now here...  $\frac{1}{2}$  Current State: 1<br>
Current Rule: 1 N\*W\* -> x 2<br> **1**  $\frac{1}{2}$  **Current Rule: 1 N\*W\* -> x 2 Current Rule: 1 N\*W\* -> X 2**

# *ASCII simulation*

http://rednuht.org/genetic\_cars\_2/ or http://boxcar2d.com/ Box2d: https://www.youtube.com/watch?v=uxourrlPlf8

Your terminal graphics *may* be more monochromatic...

### Genetic algorithms ~ program *evolution*

An example of *genetic algorithms*, which are used for optimizing *hard-to-describe* functions with *easily-splittable* solutions.

Suppose we start with 200 *random* Picobot programs*…*

### Genetic algorithms ~ program *evolution*

An example of *genetic algorithms*, which are used for optimizing *hard-to-describe* functions with *easily-splittable* solutions.

![](_page_57_Figure_2.jpeg)

Suppose we start with 200 *random* Picobot programs*…* (1) How might we measure each program's **"fitness"**? (2) How might we **"mutate"** a program? (3) How might we **"mate"** two programs, to create a new, "child" program?

(**\***) What else should we worry about?!!

# Program *evolution*

An example of *genetic algorithms*, which are used for optimizing hard-to-describe functions with easily-splittable solutions.

![](_page_58_Figure_2.jpeg)

#### **Coverage**–as–**fitness**!

Measure? 

*How*??

... using several starting points

![](_page_59_Figure_0.jpeg)

![](_page_60_Picture_0.jpeg)

![](_page_61_Figure_0.jpeg)

#### **RESEARCH ARTICLE**

#### Narrative structure of A Song of Ice and Fire creates a fictional world with realistic measures of social complexity

**C** Thomas Gessey-Jones, C Colm Connaughton, C Robin Dunbar, C Ralph Kenna, Pádraig MacCarron, D Cathal O'Conchobhair, and D Joseph Yose

PNAS first published November 2, 2020; https://doi.org/10.1073/pnas.2006465117

Edited by Kenneth W. Wachter, University of California, Berkeley, CA, and approved September 15, 2020 (received for review April 6, 2020)

Article

Figures & SI Info & Metrics **D**PDF

#### **Significance**

We use mathematical and statistical methods to probe how a sprawling, dynamic, complex narrative of massive scale achieved broad accessibility and acclaim without surrendering to the need for reductionist simplifications. Subtle narrational tricks such as how natural social networks are mirrored and how significant events are scheduled are unveiled. The narrative network matches evolved cognitive abilities to enable complex messages be conveyed in accessible ways while story time and discourse time are carefully distinguished in ways matching theories of narratology. This marriage of science and humanities opens avenues to comparative literary studies. It provides quantitative support, for example, for the widespread view that deaths appear to be randomly distributed throughout the narrative even though, in fact, they are not.

![](_page_61_Picture_11.jpeg)

![](_page_61_Picture_12.jpeg)

Sign up for the PNAS *Highlights* newsletterthe top stories in science, free to your inbox twice a month:

![](_page_61_Figure_14.jpeg)

Sian up

**Enter Email Address** 

statutesandstories.com/blog\_html/did-hamilton-compose-the-cover-letter-to-the-constitution-part-2/

cs35 A Agora A Juniper P gene312 **T** Tom ill gs **D** Sonatas  $\frac{1}{2}$  Apps  $cs5$ 

![](_page_62_Picture_3.jpeg)

![](_page_62_Picture_4.jpeg)

Did Hamilton compose the<br>"Constitution's cover letter" ?  $-$ Part 2

April 11, 2020 admin Leave a comment

The Hamilton Authorship Thesis

Recognizing the lion by his claw

The Constitution was introduced to the world with a little known cover letter signed by George Washington, as the President of the Constitutional Convention. The cover letter "was read once throughout, and afterwards agreed to by paragraphs," making it a unique official communication of the Constitutional

#### **The Hamilton Authorship Thesis**

#### Recognizing the lion by his claw

The Constitution was introduced to the world with a little known cover letter signed by George Washington, as the President of the Constitutional Convention. The cover letter "was read once throughout, and afterwards agreed to by paragraphs," making it a unique official communication of the Constitutional Convention. But who wrote it?

For far too long, historians have assumed that the nearly forgotten cover letter was written by Gouverneur Morris, the so-called "penman of the Constitution." Others have attributed the letter to Washington who signed it. This post will attempt to demonstrate that overwhelming evidence supports the conclusion that Alexander Hamilton was the author of the Constitution's cover letter.

#### IN CONVENTION,

September, 17, 1787.

 $SIR.$ E have now the honor to fubmit to the confideration of the United States in Congrefs affembled, that conflitution which has appeared to us the moft advifable.

Copied above is a screen shot of the first paragraph of the cover letter, which was printed below

#### **The Hamilton Authorship Thesis**

Recognizing the lion by his claw

# "Stylometry"

The Constitution was introduced signed by George Washington, a The cover letter "was read once paragraphs," making it a unique Convention. But who wrote it?

For far too long, historians have written by Gouverneur Morris, t have attributed the letter to Was demonstrate that overwhelming Hamilton was the author of the

![](_page_64_Picture_6.jpeg)

Copied above is a screen shot of the

the Constitut

Hamilton's June 18 notes Cover Letter Importance of the occasion present occasion the public mind deeply impressed on our minds complete sovereignty independent sovereignty to each Its practicability to be examined; if not impracticable it is obviously impracticable situation a  $local$  cj imstances circumstance Entrus he great interests q the greate nterest of every true American he nation  $habi\overline{b}$ zense of obligation habits Particular & general interests particular interests necessity of a different organization. necessity necessary consequence the consequences the impropriety of delegating such extensive powers too great must be given to a single branch; Entrusts the great interests trust to one body of men is evident — Hence results the necessity of a different of the nation to hands incapable of managing them organization. hopes and fears we hope and believe will sacrifice the magnitude of the sacrifice true interester every true American textual features secure all righ being<br>compared नाटा एं rune means will not be equal to the object |the  $ect to b$ The formit  $\mu$  new government to  $\sqrt{x}$  hole with decisive powers rvade th power of making war, peace, and treaties, A complete sovereignty; power  $(13x)$ ; peace  $(3x)$ ; war  $(5)$ ; treaty that of levying money and regulating  $(2x)$ ; money  $(3x)$ ; commerce  $(4x)$ |commerce inciples with to exist in full force, Eac wer its end id effectually vested İshould be fullı  $or 7$  $\hat{M}$  not  $\hat{I}$ 

#### **The Hamilton Authorship Thesis**

Recognizing the lion by his claw

Hamilton's June 18 notes

"Stylometry"

Cover Letter

The Constitution was introduced signed by George Washington, a The cover letter "was read once paragraphs," making it a unique Convention. But who wrote it?

For far too long, historians have written by Gouverneur Morris, t have attributed the letter to Was demonstrate that overwhelming Hamilton was the author of the

![](_page_65_Picture_6.jpeg)

Copied above is a screen shot of the

Importance of the occasion present occasion the public mind deeply impressed on our minds complete sovereignty independent sovereignty to each Its practicability to be examined; if not impracticab npracticable word-frequencies  $local$   $ci$  $\frac{\mu}{\hbar e}$ cumstance est of every true American Entrus stem-frequencies  $habi\overline{b}$ Particular & 5 feature word-lengths necessity necessary co models sentence-lengths sive powers too single brand of the nation **e** necessity of a different punctuation use] managing th hopes and fears we hope and believe will sacrifice the magnitude of the sacrifice true intereste every true American textual features secure all righ being rune means will not be equal to the object compared |the  $ect$  to  $b$ The formin new government to hole with decisive powers rvade th complete sovereignty;  $\Lambda$  hort  $\lambda$ power of making war, peace, and treaties, power  $(13x)$ ; peace  $(3x)$ ; war  $(5)$ ; treaty that of levying money and regulating  $(2x)$ ; money  $(3x)$ ; commerce  $(4x)$ |commerce inciples with to exist in full force,  $E$ ac wer its end id effectually vested İshould be fullı  $or 7$  $\bigcap$  not  $\bigcup$ 

the Constitut

#### *Algorithmic Intuition... Dictionary-comparing*

Here are two word-count models from **known authors**, Alexander Hamilton + Lin-Manuel Miranda. An *unknown author* created the middle model.

All of the models have been made into Python dictionaries:

![](_page_66_Figure_4.jpeg)

**Which** is the *better match* for the *unknown-author* model?

### Algorithm: *Bayesian classification*

### Bayesian spam filtering

From Wikipedia, the free encyclopedia

**Bayesian spam filtering** (*l'bezzion/ BAY-Zee-on*; after Rev. Thomas Bayes) is a statistical technique of e-mail filtering. In its basic form, it makes use of a naive Bayes classifier on bag of words features to identify spam e-mail, an approach commonly used in text classification.

# Model *scale* Suppose we have two text models:

LMM: { "shot": 50, "Burr": 8, "story": 42 }

aargh! the totals are different...

AH : { "shot": 25, "Burr": 275, "money": 700 }

![](_page_68_Picture_6.jpeg)

![](_page_68_Picture_7.jpeg)

*Unknown-author text*:

{ "shot": 3, "story": 1, "money": 2, "spam": 4 }

These must have been some really avant-garde texts

### Step 1: adjust our word counts to be non-zero

```
LMM: { "shot": 50,
          "Burr": 8,
          "story": 42 }
                                                              These must have been some
                                                               really avant-garde texts
                                       AH : { "shot": 25,
                                                "Burr": 275,
                                                "money": 700 }
               Add 1 to each word in the 
                shared vocabulary for 
                        each model
LMM: { "shot": 51,
          "Burr": 9,
          "story": 43,
          "money": 1,
          "spam": 1 }
                                        AH : { "shot": 26,
                                                "Burr": 276,
                                                "money": 701,
                                                "story": 1,
                               "spam": 1 }
{ "shot": 3,
  Unknown-author text: 
                                 "story": 1,
                                 "money": 2,
                                 "spam": 4 }
```
### **Step 2:** normalize our counts to sum to 1

```
Unknown-author text: 
                                                          These must have been some
{ "shot": 3,
 "spam": 0.0095 }
 "spam": 0.0010 } "story": 1,
                              "money": 2,
                              "spam": 4 }
             Divide by the total # of
                    words in each
LMM: { "shot": 51,
         "Burr": 9,
         "story": 43,
        "money": 1,
         "spam": 1 }
                                    AH : { "shot": 26,
                                            "Burr": 276,
                                           "money": 701,
                                            "story": 1,
                                            "spam": 1 }
LMM: { "shot": 0.4857,
         "Burr": 0.0857,
         "money": 0.0095,
         "story": 0.4095,
                                    AH : { "shot": 0.0259,
                                            "Burr": 0.2746,
                                            "money": 0.6975,
                                            "story": 0.0010,
```
really avant-garde texts

### **Step 3:** estimate probability for each known author

*Unknown-author text*: { "shot": 3, "story": 1, "money": 2, "spam": 4 } LMM: { "shot": 0.4857, "Burr": 0.0857, "money": 0.0095, "story": 0.4095, "spam": 0.0095 } AH : { "shot": 0.0259, "Burr": 0.2746, "money": 0.6975, "story": 0.0010, "spam": 0.0010 } pretend the words are all independent

> What's the *likelihood* of each author making this text?

sh<sup>ot</sup> sh<sup>ot</sup> sh<sup>ot</sup> sto<sup>ry</sup> money <sub>spam spam spam</sub> spam **? ? ? ? ? ? ? ? ? ?** = ???
### **Step 3:** estimate probability for each known author

LMM: { "shot": 0.4857, "Burr": 0.0857, "money": 0.0095, "story": 0.4095, "spam": 0.0095 }

*Unknownauthor text*: { "shot": 3, "story": 1, "money": 2, "spam": 4 }

> What's the *likelihood* of each author making this text?

sh<sup>ot</sup> sh<sup>ot</sup> sh<sup>ot</sup> story money <sub>spam spam <sub>spam spam</sub></sub> = ~4.82x10-12 **.49 .49 .49 .41 .01 .01 .01 .01 .01 .01**

### Step 3: estimate probability for each known author

LMM: { "shot": 0.4857, "Burr": 0.0857, "money": 0.0095, "story": 0.4095, "spam": 0.0095 }

*Unknownauthor text*: { "shot": 3, "story": 1, "money": 2, "spam": 4 }

> What's the *likelihood* of each author making this text?

shot <sub>sh</sub>ot <sub>sh</sub>ot story money <sub>spam spam <sub>spam spam</sub></sub>  $\cdot$  .49  $\cdot$  .49  $\cdot$  .41  $\cdot$  .01  $\cdot$  .01  $\cdot$  .01  $\cdot$  .01  $\cdot$  .01  $\cdot$  .01  $\sim$  4.82x10<sup>-12</sup>

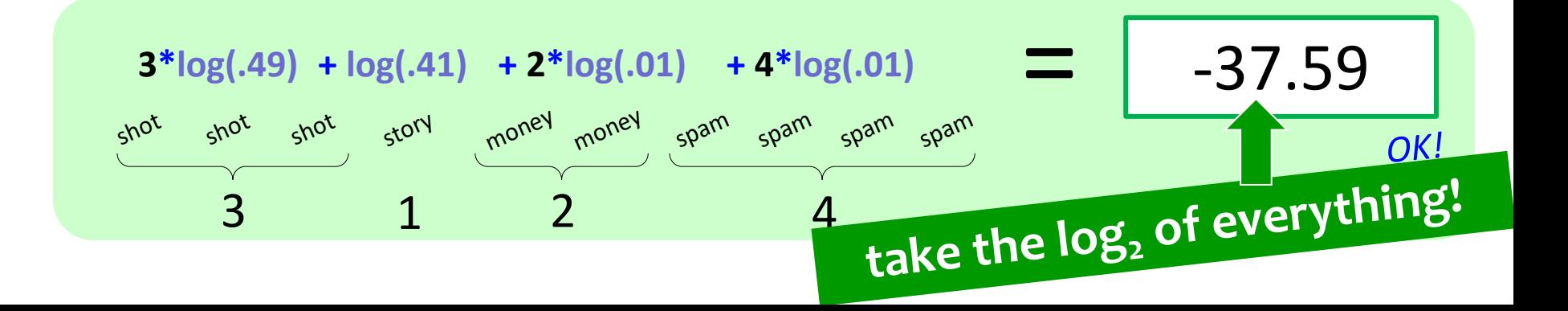

# Model matching from two normalized models:

LMM: { "shot": 0.4857, "Burr": 0.0857, "money": 0.0095, "story": 0.4095, "spam": 0.0095 }

AH : { "shot": 0.0259, "Burr": 0.2746, "money": 0.6975, "story": 0.0010, "spam": 0.0010 }

*Unknown text*: { "shot": 3, "money": 2, "story": 1, "spam": 4 }

 $-37.59$  |  $-66.68$ 

*the (much) better match…*

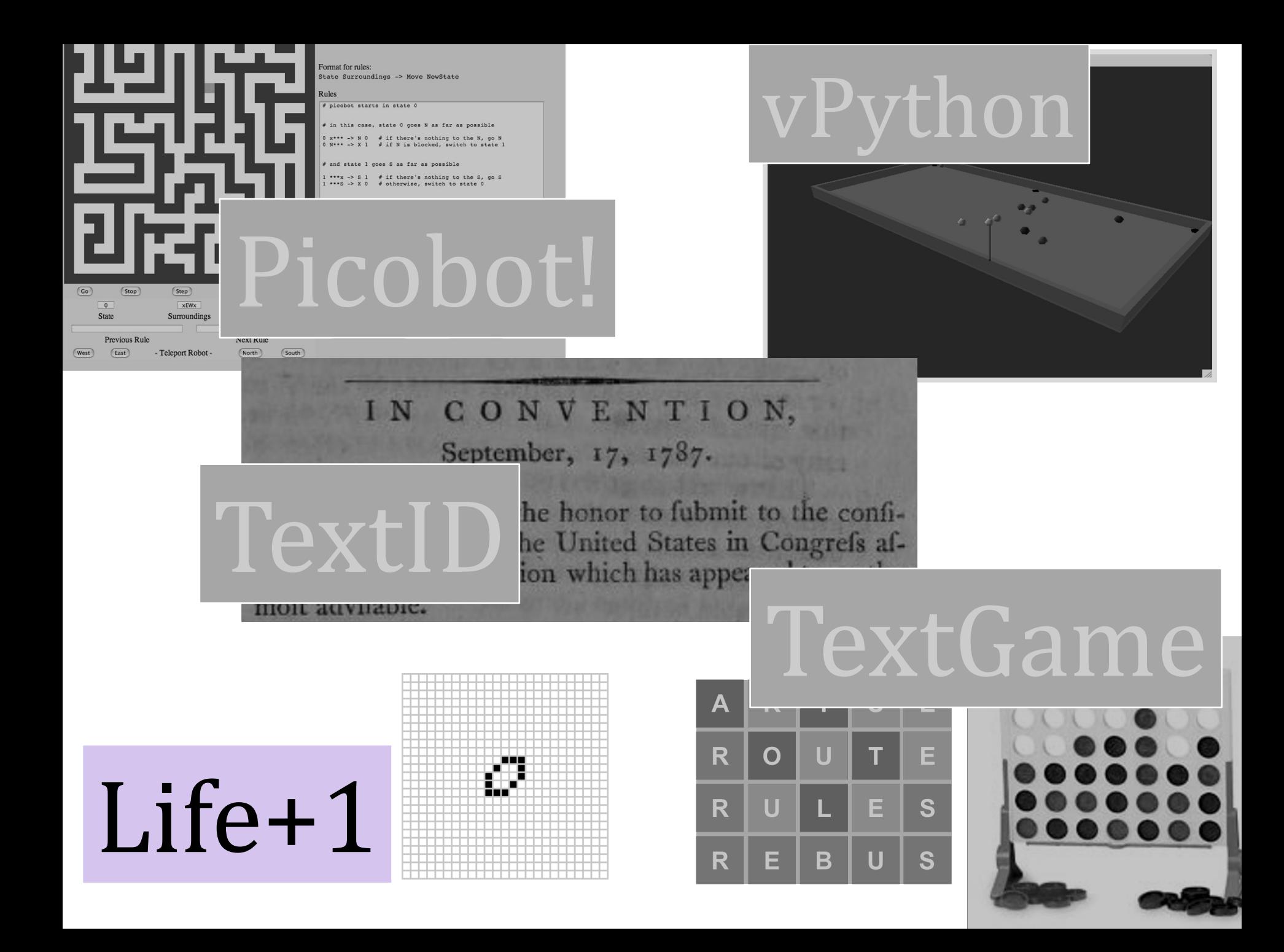

## $Life+1$

Building from *Week* 9's Lab...

[1] Should create a **Life** class: similar to C4's **Board** 

enable methods for analysis + data members for data-storage and, you need to visualize your code with the *Pyglet* 2d library

[2] Should allow *any* "Life-like" rules Python dictionaries, e.g., **{ 'B'**: [3], **'S'**: [2,3] **}** # B3/S23 Life!

### Notation for rules  $[edit]$

In the notation used by the Golly open-source cellular automaton package and in the RLE format for storing cellular automaton patterns, a rule is written in the form By/Sx where x and y are the same as in the MCell notation. Thus, in this notation, Conway's Game of Life is denoted B3/S23. The "B" in this format stands for "birth" and the "S" stands for "survival". [4]

## $Life+1$

*Building* from Week 9's Lab...

[1] Should create a **Life** class: similar to C4's **Board** 

enable methods for analysis + data members for data-storage and, you need to visualize your code with the *Pyglet* 2d library

[2] Should allow *any* "Life-like" rules Python dictionaries, e.g., **{ 'B'**: [3], **'S'**: [2,3] **}** # B3/S23 Life!

> *Cells* are **B**orn, if there *are 3 living neighbors*

*Cells Survive,* if *there are 2 or 3 living neighbors*

A selection of Life-like rules [edit]

There are  $2^{18}$  = 262,144 possible Life-like rules, only a small fraction of which have been studied in any detail.

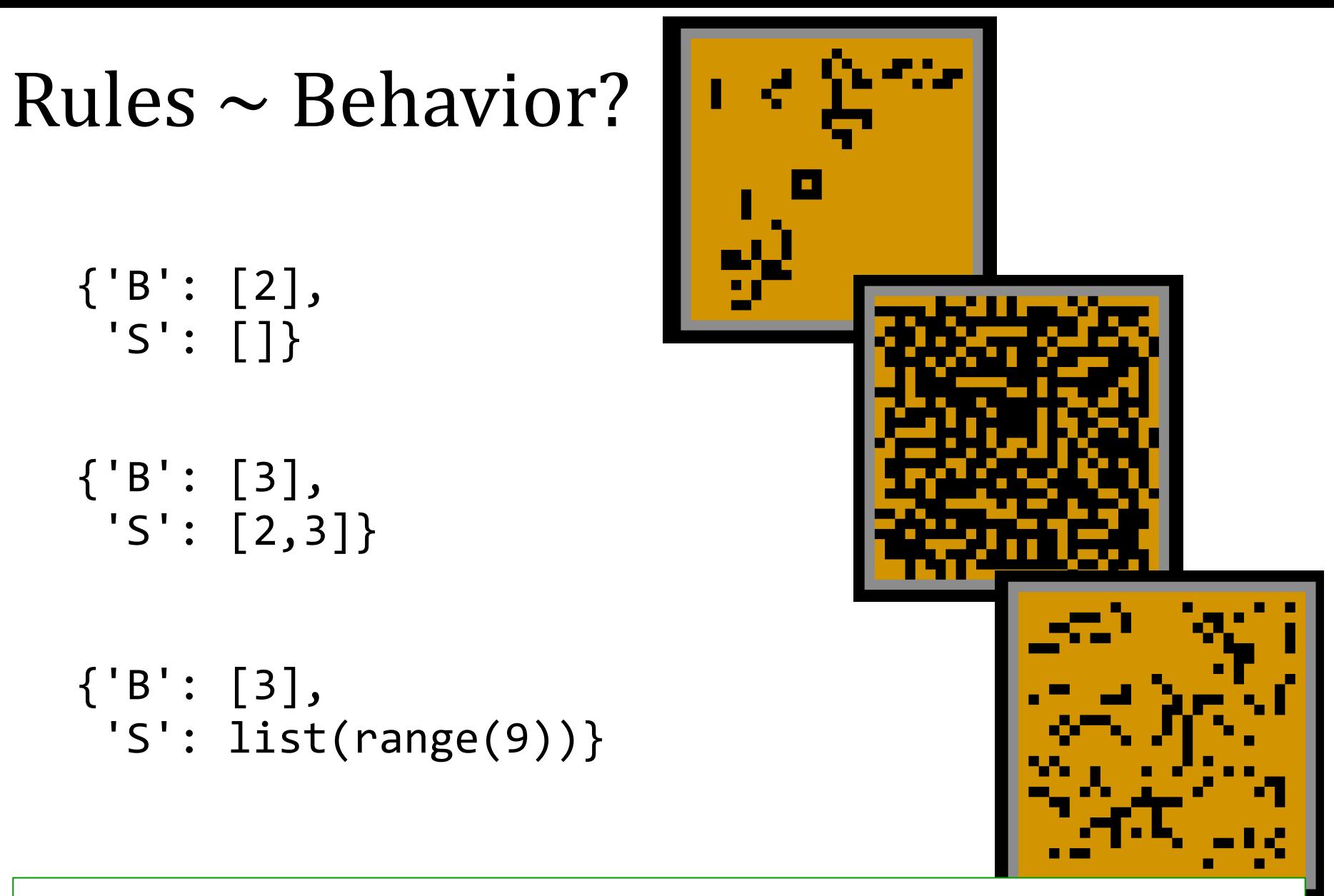

A selection of Life-like rules [edit]

There are  $2^{18}$  = 262,144 possible Life-like rules, only a small fraction of which have been studied in any detail.

## $Life+1$

*Building* from Week 9's Lab...

[1] Should create a **Life** class: similar to C4's **Board** 

enable methods for analysis + data members for data-storage and, you need to visualize your code with the *Pyglet* 2d library

[2] Should allow *any* "Life-like" rules Python dictionaries, e.g., **{ 'B'**: [3], **'S'**: [2,3] **}** # B3/S23 Life!

[3] Should track generations' *evolution* Grow? Fade? What % of the world is alive?!

[4] Should create  $+$  explore your own variation(s)

Can follow more Birth/Survived rulesets, add more states, or something completely different...

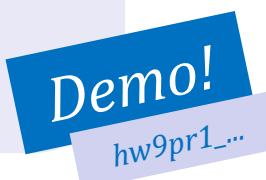

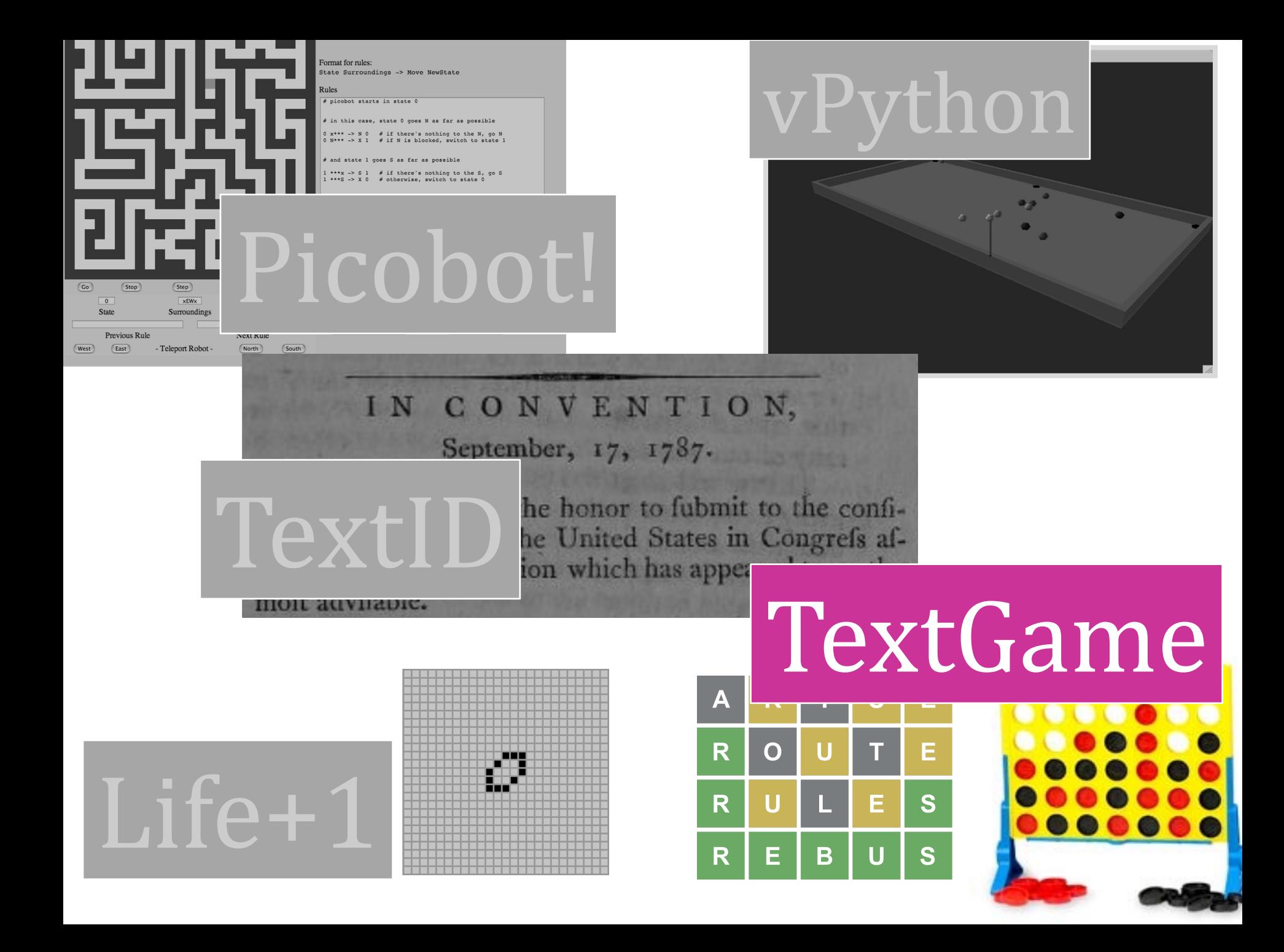

## TextGame

*Varying* based on hw11pr2...

[1] Should have a "Board": some visible game-state doesn't really need to be a board: Jotto, Wordle, Nim, Hangman are all ok...

[2] Should have multiple turns (per game)

Jotto, Nim, Hangman all fit this, but RPS does not (that's the starter code)

### [3] Should track the human/machine rivalry

A starting point for this is provided that you can modify… …for some games (e.g. Wordle) you may have to figure out how to add an AI "player"…

[4] *Should have an AI of some sort* 

The "I" does *not* have to be lookahead

conversational AI random AI Misère AI or ...

You should be able to play vs. the machine Keys: *The machine should be able to play vs. the machine!* 

### Examples beyond C4

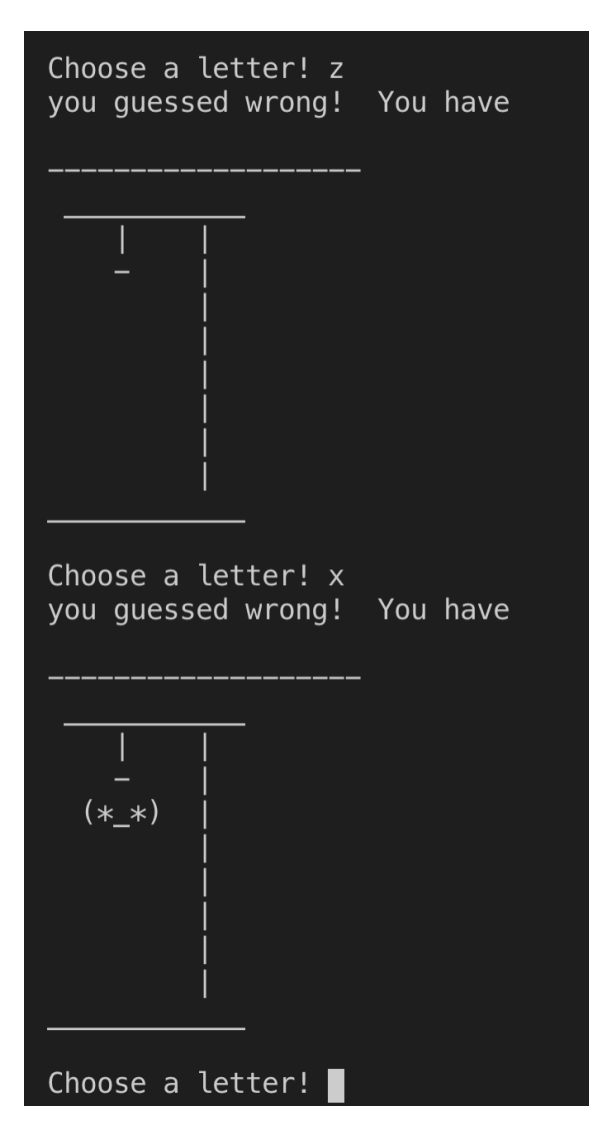

#### In [115]: run mancala.py

```
+ Current tally +
   My marbles: 0
 Your marbles: 0
```
#### Menu:

- (1) Start Mancala
- (2) Load our game
- (3) Reset the board
- (4) Save our game
- (5) Rules of Mancala
- $(8)$  Quit

#### Your choice: 1

```
Welcome to Mancala!
You have 4 marbles, and six pits,
numbered from left to right (1 - 6):
```
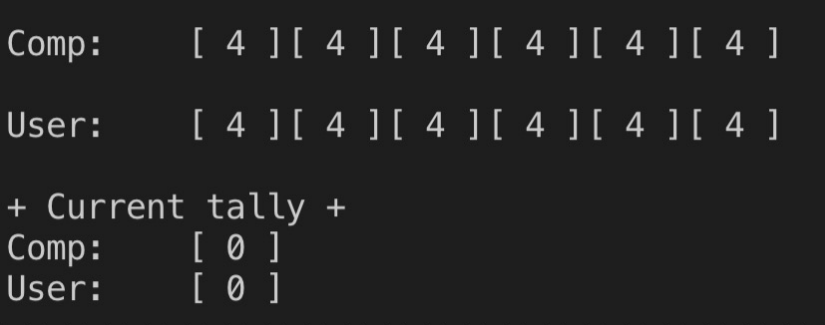

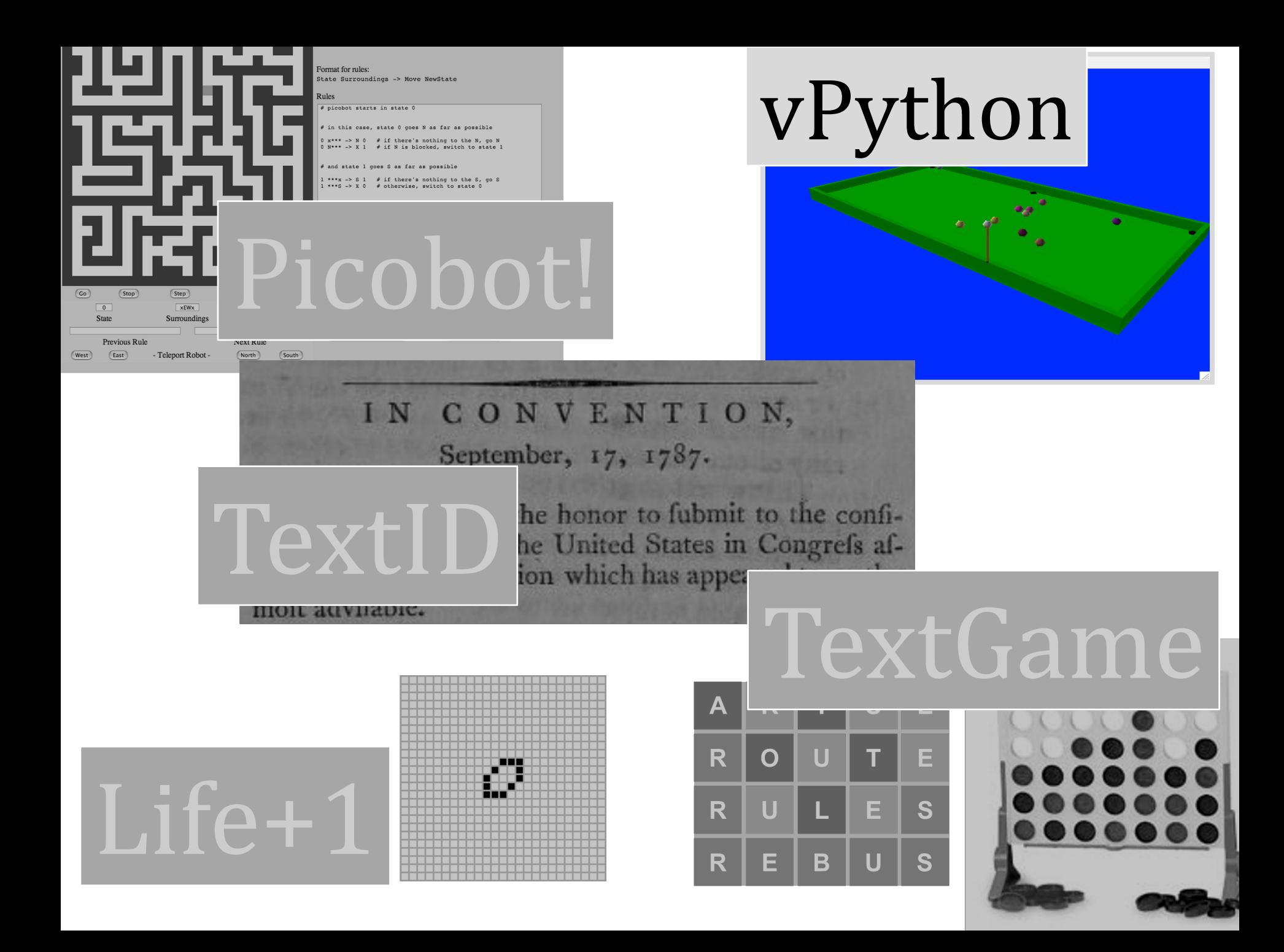

# vPython

# Past examples...

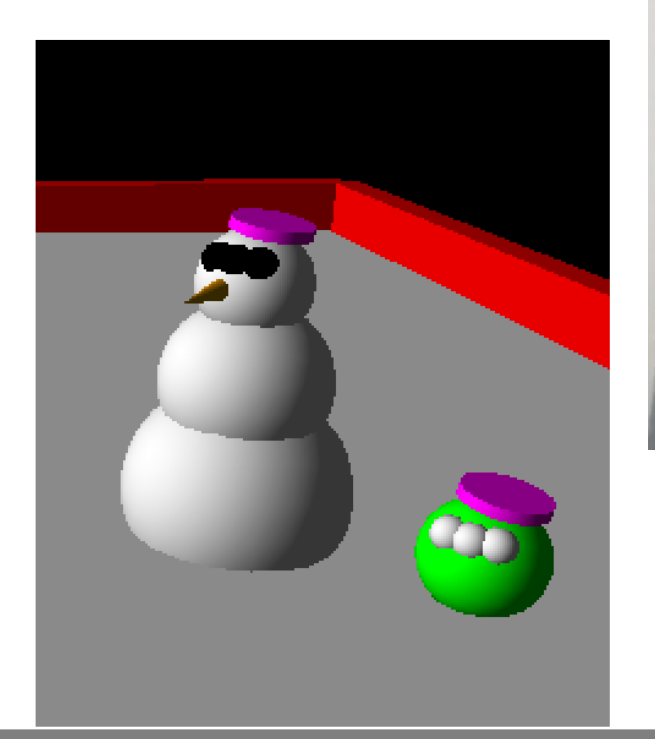

### add features, characters, ...

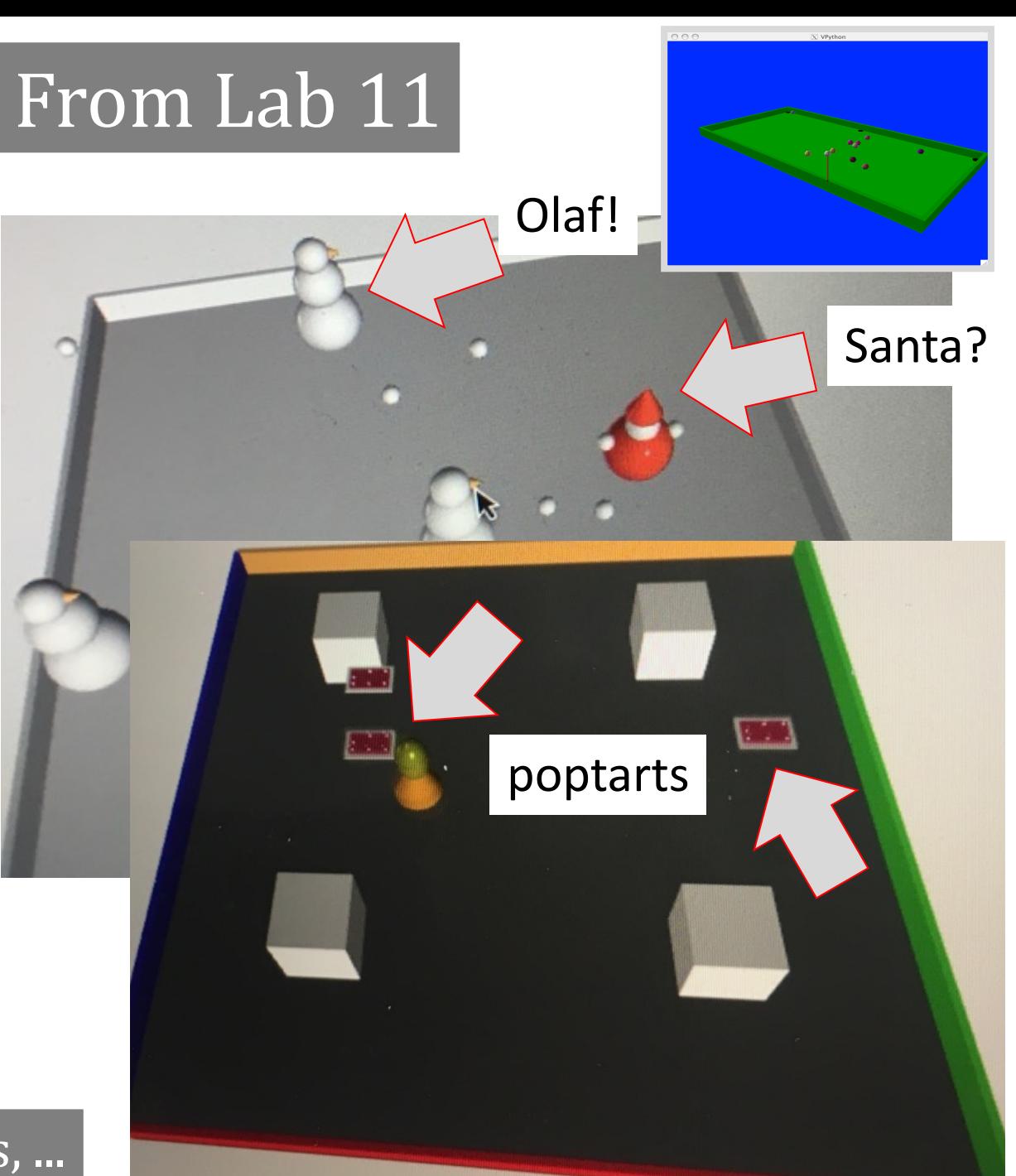

# More vPython?

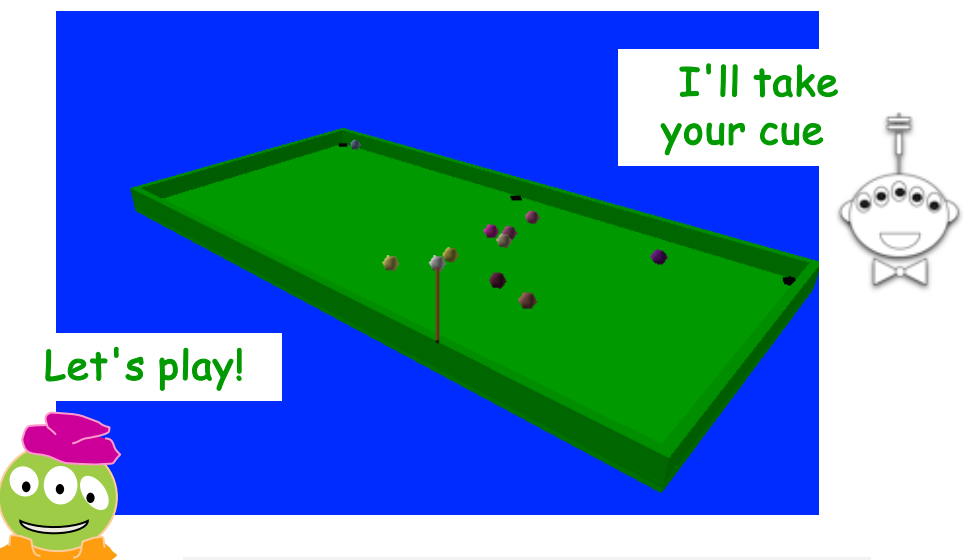

### A few constraints…

need  $\geq$ 4 physically interacting objects

allow the user to direct  $1+$  objects, either by keyboard or mouse or both

needs a game goal  $+$  be winnable!

must detect **some** "linear" and some "spherical" collisions and implement their results on the motion of the objects

# *Physics* engine...

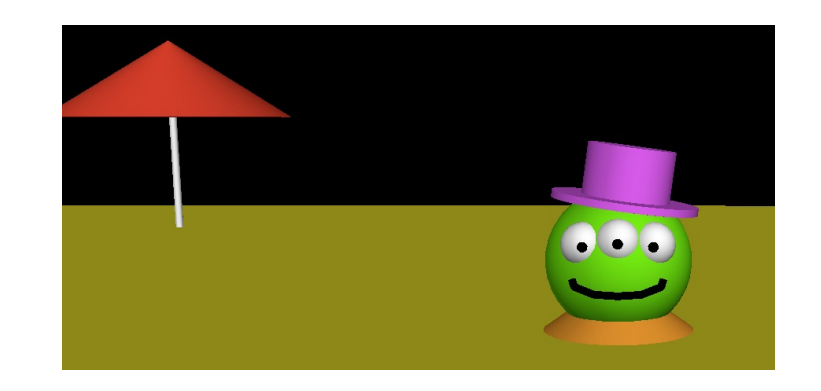

### *… it's not really very constrained at all!*

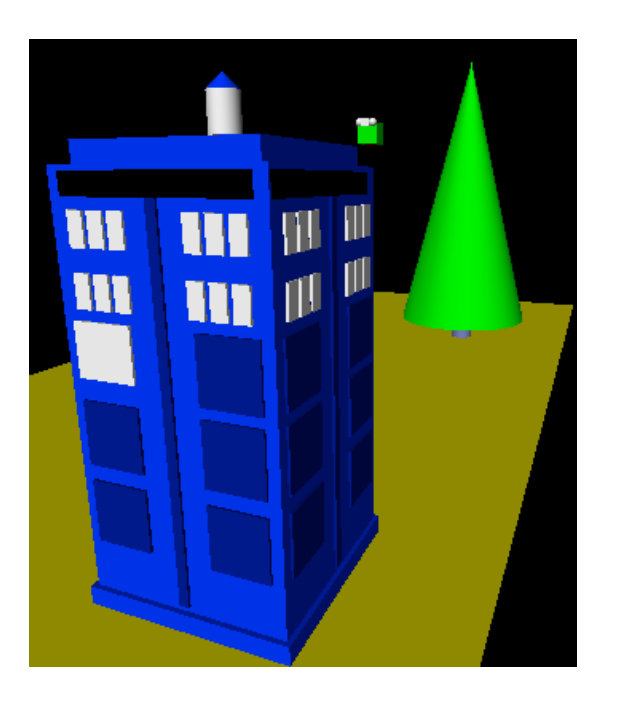

# More *vPython* details...

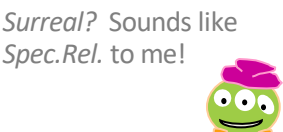

VPython was designed to make 3d physics simulations simpler to program  $-$  as a result, the **library itself is physics-free**!

"surreal physics" is welcome...

- *Linear collisions* should be somewhere ("walls")
- *Spherical collisions* should be somewhere ("points")
- You need "pockets" *or some other game objective*
- You need **user control** of at least one object (mouse/kbd)

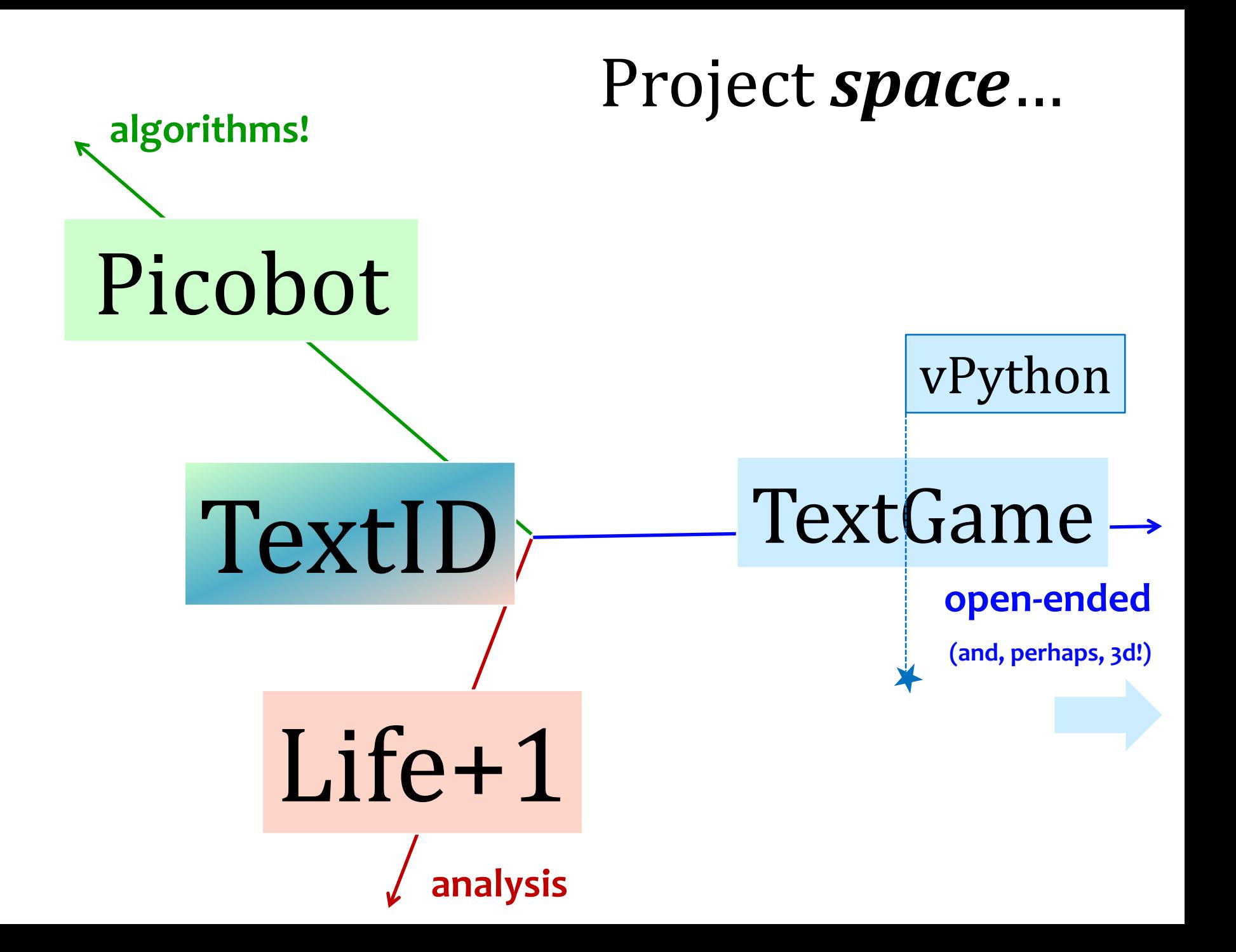

### *Surreal?* Sounds like *Spec.Rel.* to me!

# Tips across projects:

- **Think about your plan!** This is the ongoing "design" part of the project.
- **Test your code with every change you make.** Making a large number of changes at once is where things could be going wrong.
- **Use good documentation practices:**
	- A docstring for *every* function and method that you write.
	- Comments to explain tricky pieces of code.
	- Descriptive variable names for nontrivial values (avoiding "magic" values)
- **Make the basic version work first.**
	- Build your game out of entirely spheres/ASCII characters
	- Start with a less-than-intelligent AI